## **DGAL** AUTARQUIAS LOCAIS

[Controlo do Registo de Inputs](https://appls.portalautarquico.pt/SIIALCentral/Inputs_List.aspx) | [Relatórios](https://appls.portalautarquico.pt/SIIALCentral/VerRelatoriosProducao.aspx) | [Registo](https://appls.portalautarquico.pt/SIIALCentral/Inputs_List.aspx) de inputs | Entidades [participáveis](https://appls.portalautarquico.pt/SIIALCentral/EntidadesParticipaveis_List.aspx)

#### Bem-vindo, Utilizador de ANADIA | [Adesão PIN](https://appls.portalautarquico.pt/DGALAplicacoes/AdesaoPIN.aspx) | [Alterar Palavra-chave](https://appls.portalautarquico.pt/DGALAplicacoes/ChangePassword2.aspx) | [Cartão do Cidadão](https://appls.portalautarquico.pt/DGALAplicacoes/Cidadao_Screen.aspx) | Sessão Termina em 26:50 min | [Terminar Sessão](javascript:__doPostBack()

### **Editar Balanço Social**

#### [Lista de Balanço Social](https://appls.portalautarquico.pt/SIIALInputs4/GenericoForm.aspx?ModoLeitura=False&InputRegistoId=1892657)

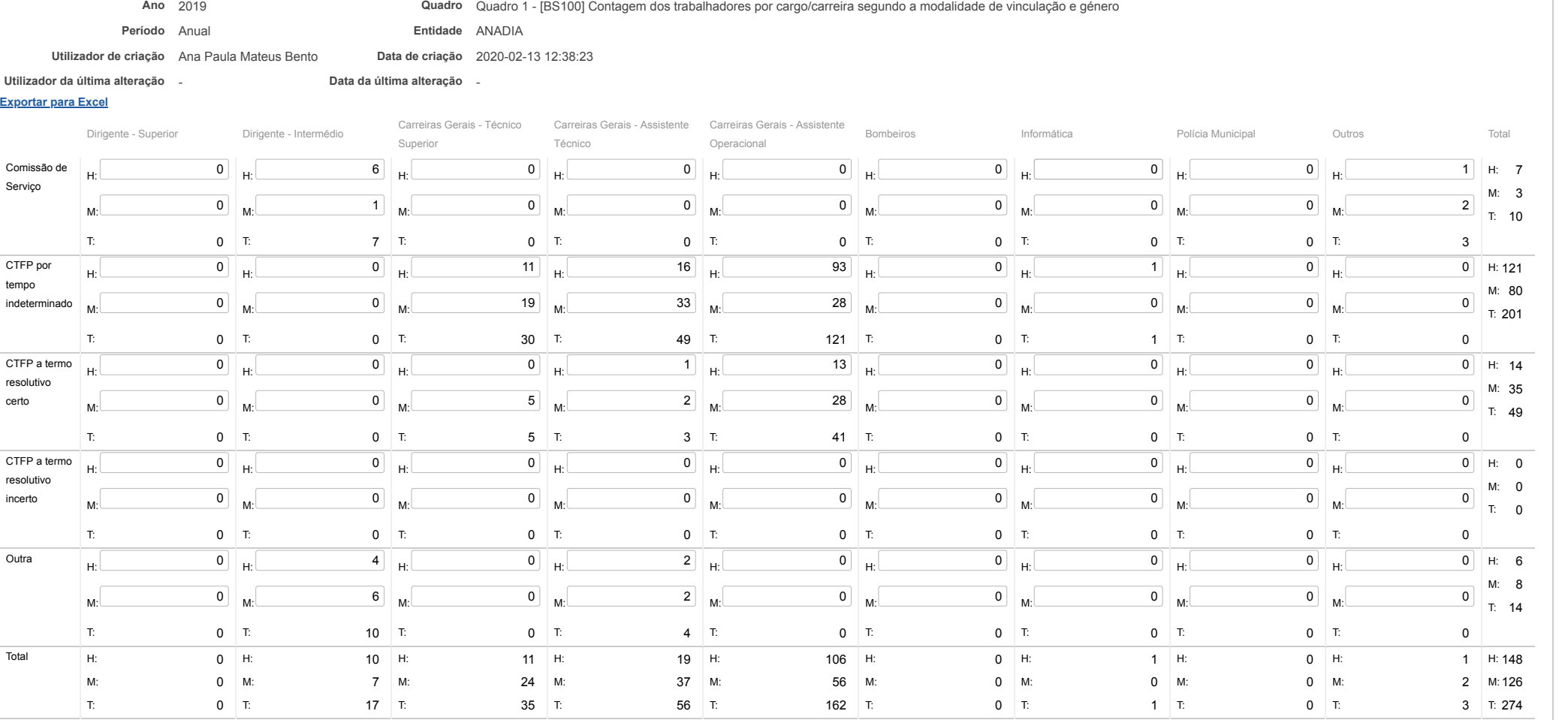

# **DCAL DIREÇÃO-GERAL DAS**

[Controlo do Registo de Inputs](https://appls.portalautarquico.pt/SIIALCentral/Inputs_List.aspx) | [Relatórios](https://appls.portalautarquico.pt/SIIALCentral/VerRelatoriosProducao.aspx) [Registo](https://appls.portalautarquico.pt/SIIALCentral/Inputs_List.aspx) de inputs | Entidades [participáveis](https://appls.portalautarquico.pt/SIIALCentral/EntidadesParticipaveis_List.aspx)

## **Editar Balanço Social**

[Lista de Balanço Social](https://appls.portalautarquico.pt/SIIALInputs4/GenericoForm.aspx?ModoLeitura=False&InputRegistoId=1892657)

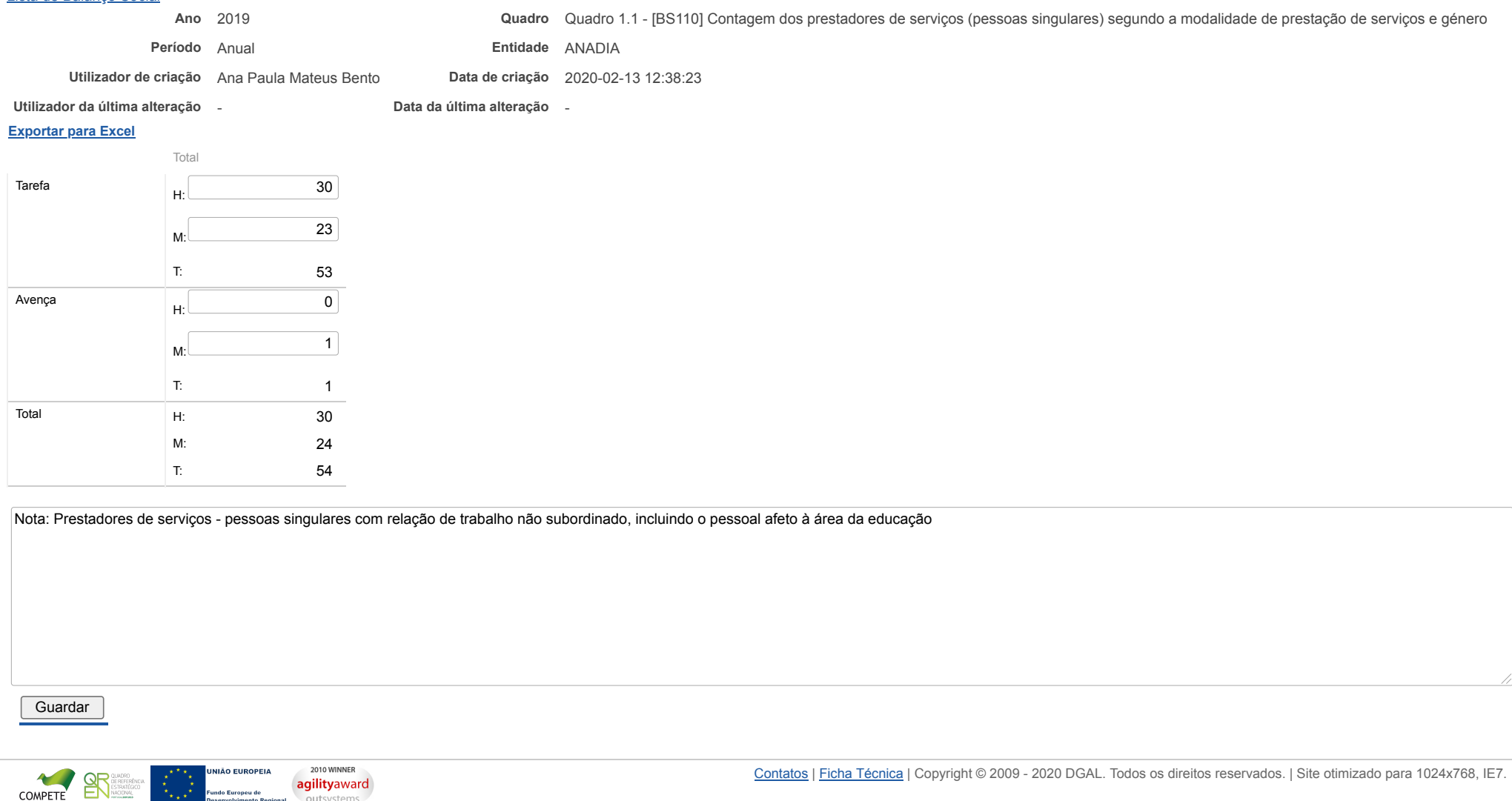

Bem-vindo, Utilizador de ANADIA | [Adesão PIN](https://appls.portalautarquico.pt/DGALAplicacoes/AdesaoPIN.aspx) | [Alterar Palavra-chave](https://appls.portalautarquico.pt/DGALAplicacoes/ChangePassword2.aspx) | [Cartão do Cidadão](https://appls.portalautarquico.pt/DGALAplicacoes/Cidadao_Screen.aspx) | Sessão Termina em 30:00 min | [Terminar Sessão](javascript:__doPostBack()

outsystems

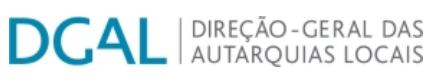

[Controlo do Registo de Inputs](https://appls.portalautarquico.pt/SIIALCentral/Inputs_List.aspx) | [Relatórios](https://appls.portalautarquico.pt/SIIALCentral/VerRelatoriosProducao.aspx) [Registo](https://appls.portalautarquico.pt/SIIALCentral/Inputs_List.aspx) de inputs | Entidades [participáveis](https://appls.portalautarquico.pt/SIIALCentral/EntidadesParticipaveis_List.aspx)

Bem-vindo, Utilizador de ANADIA | [Adesão PIN](https://appls.portalautarquico.pt/DGALAplicacoes/AdesaoPIN.aspx) | [Alterar Palavra-chave](https://appls.portalautarquico.pt/DGALAplicacoes/ChangePassword2.aspx) | [Cartão do Cidadão](https://appls.portalautarquico.pt/DGALAplicacoes/Cidadao_Screen.aspx) | Sessão Termina em 29:58 min | [Terminar Sessão](javascript:__doPostBack()

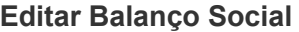

### Lista de Balanco Social

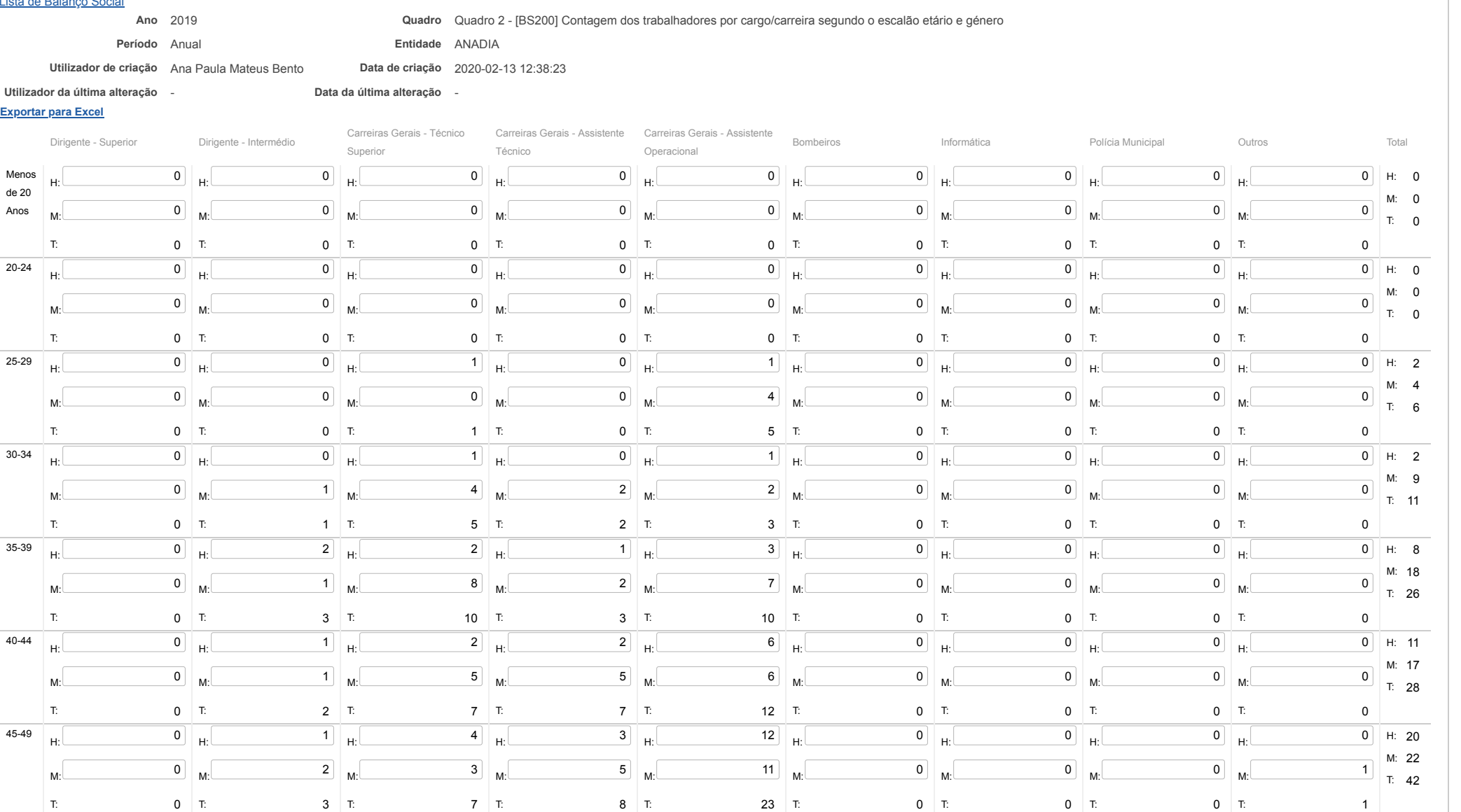

https://appls.portalautarquico.pt/SIIALInputs4/Generico\_Edit.aspx?ModoLeitura=False&InputRegistoId=1892657&QuadroId=1383

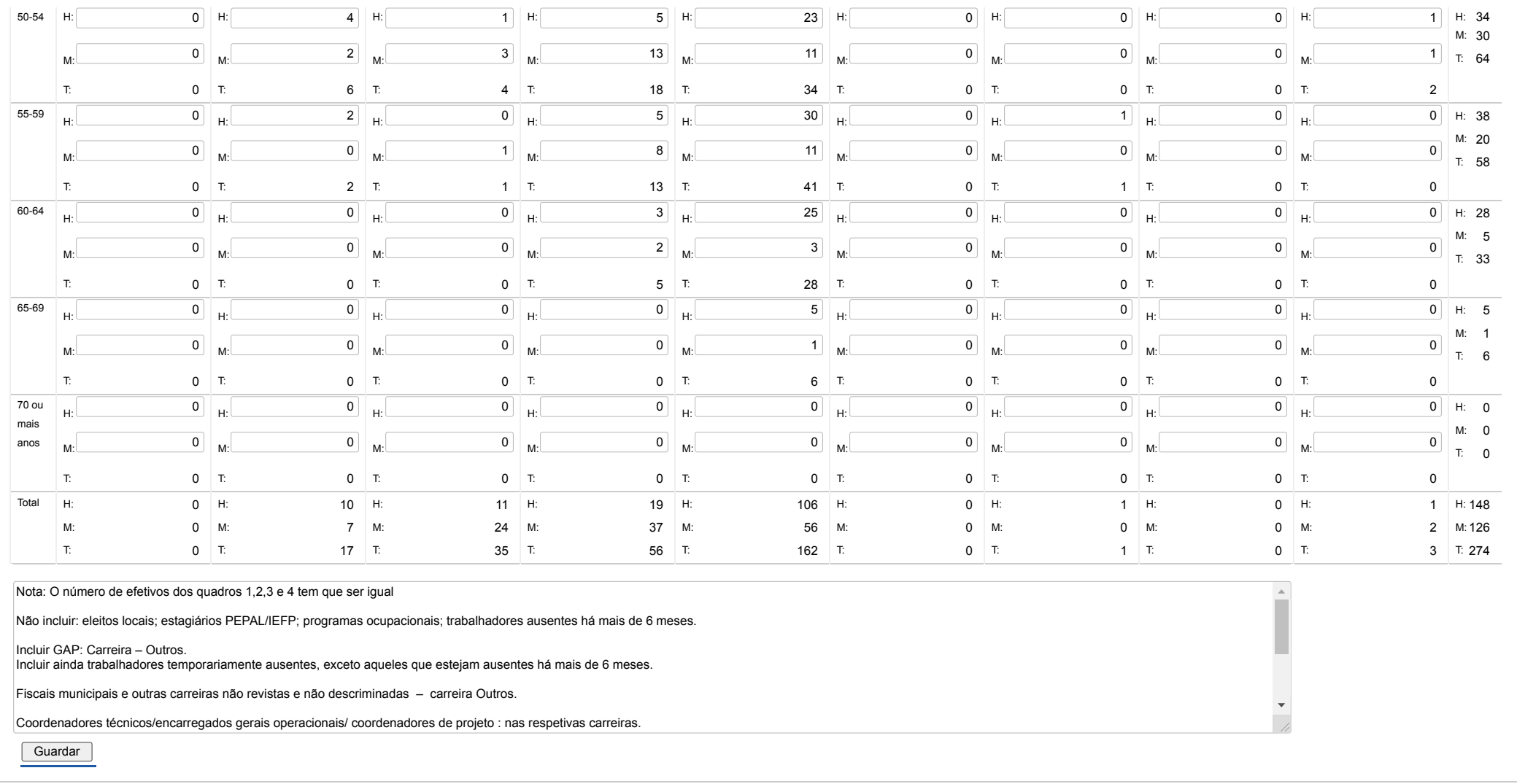

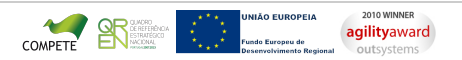

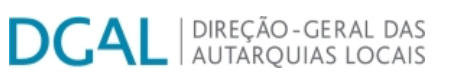

[Controlo do Registo de Inputs](https://appls.portalautarquico.pt/SIIALCentral/Inputs_List.aspx) | [Relatórios](https://appls.portalautarquico.pt/SIIALCentral/VerRelatoriosProducao.aspx) [Registo](https://appls.portalautarquico.pt/SIIALCentral/Inputs_List.aspx) de inputs | Entidades [participáveis](https://appls.portalautarquico.pt/SIIALCentral/EntidadesParticipaveis_List.aspx)

Bem-vindo, *Utilizador de ANADIA* | [Adesão PIN](https://appls.portalautarquico.pt/DGALAplicacoes/AdesaoPIN.aspx) | [Alterar Palavra-chave](https://appls.portalautarquico.pt/DGALAplicacoes/ChangePassword2.aspx) | [Cartão do Cidadão](https://appls.portalautarquico.pt/DGALAplicacoes/Cidadao_Screen.aspx) | Sessão Termina em 29:59 min | [Terminar Sessão](javascript:__doPostBack()

### **Editar Balanço Social**

### [Lista de Balanço Social](https://appls.portalautarquico.pt/SIIALInputs4/GenericoForm.aspx?ModoLeitura=False&InputRegistoId=1892657)

#### **Ano** 2019 **Quadro** Quadro 3 - [BS300] Contagem dos trabalhadores por cargo / carreira segundo o nível de antiguidade e género **Período** Anual **Entidade** ANADIA

**Utilizador de criação** Ana Paula Mateus Bento **Data de criação** 2020-02-13 12:38:23

**[Exportar para Excel](javascript:__doPostBack() Utilizador da última alteração** - **Data da última alteração** -

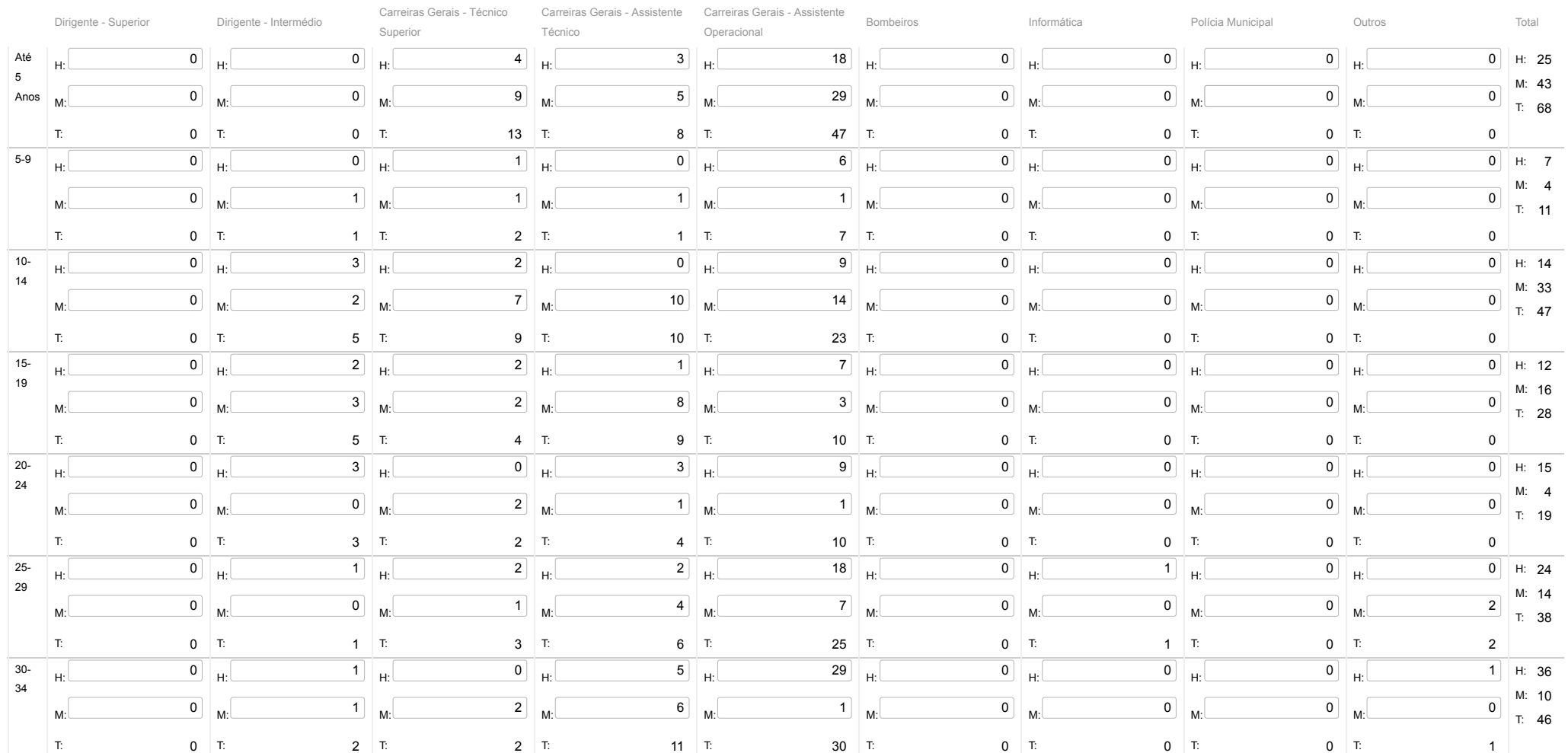

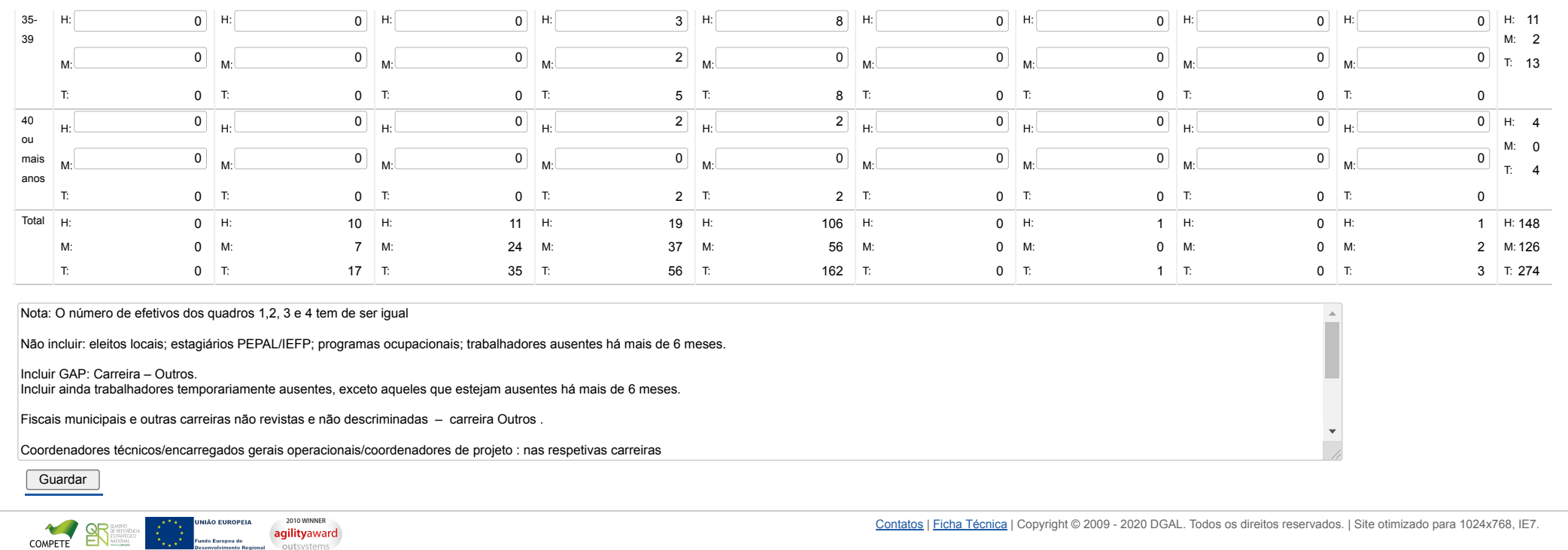

## **DGAL** AUTARQUIAS LOCAIS

[Controlo do Registo de Inputs](https://appls.portalautarquico.pt/SIIALCentral/Inputs_List.aspx) | [Relatórios](https://appls.portalautarquico.pt/SIIALCentral/VerRelatoriosProducao.aspx) | [Registo](https://appls.portalautarquico.pt/SIIALCentral/Inputs_List.aspx) de inputs | Entidades [participáveis](https://appls.portalautarquico.pt/SIIALCentral/EntidadesParticipaveis_List.aspx)

Bem-vindo, Utilizador de ANADIA | [Adesão PIN](https://appls.portalautarquico.pt/DGALAplicacoes/AdesaoPIN.aspx) | [Alterar Palavra-chave](https://appls.portalautarquico.pt/DGALAplicacoes/ChangePassword2.aspx) | [Cartão do Cidadão](https://appls.portalautarquico.pt/DGALAplicacoes/Cidadao_Screen.aspx) | Sessão Termina em 29:49 min | [Terminar Sessão](javascript:__doPostBack()

### **Editar Balanço Social**

#### [Lista de Balanço Social](https://appls.portalautarquico.pt/SIIALInputs4/GenericoForm.aspx?ModoLeitura=False&InputRegistoId=1892657)

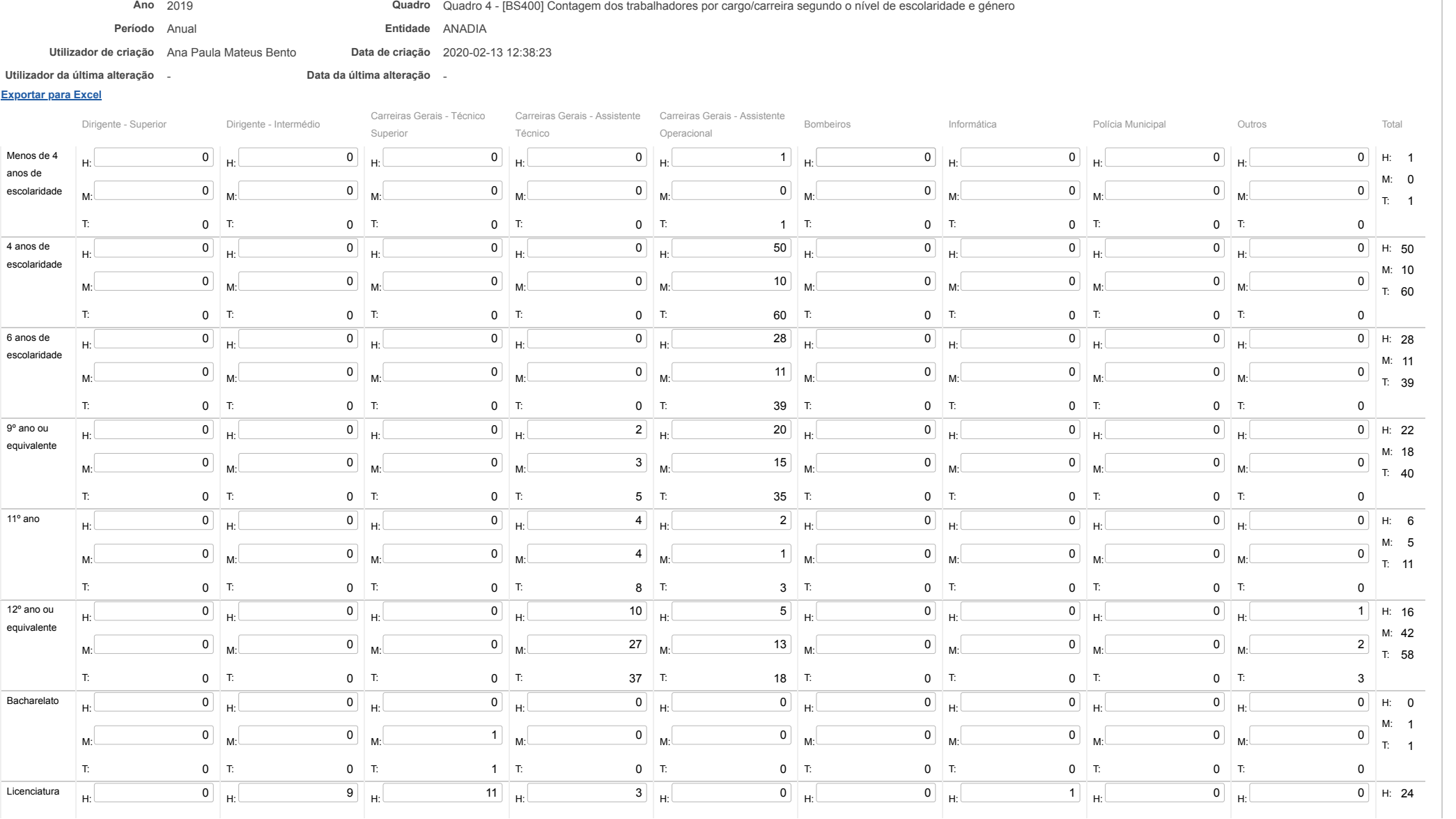

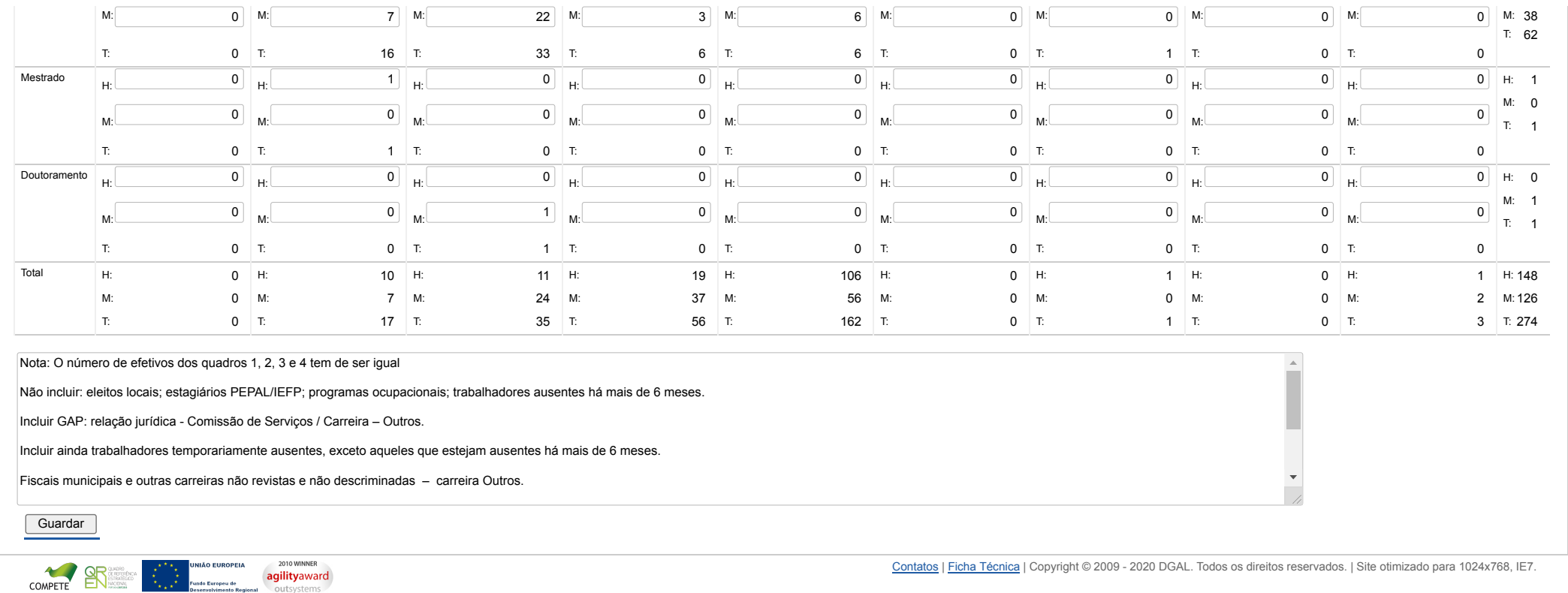

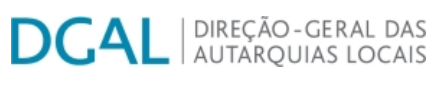

[Controlo do Registo de Inputs](https://appls.portalautarquico.pt/SIIALCentral/Inputs_List.aspx) | [Relatórios](https://appls.portalautarquico.pt/SIIALCentral/VerRelatoriosProducao.aspx) [Registo](https://appls.portalautarquico.pt/SIIALCentral/Inputs_List.aspx) de inputs | Entidades [participáveis](https://appls.portalautarquico.pt/SIIALCentral/EntidadesParticipaveis_List.aspx)

**Editar Balanço Social**

#### [Lista de Balanço Social](https://appls.portalautarquico.pt/SIIALInputs4/GenericoForm.aspx?ModoLeitura=False&InputRegistoId=1892657)

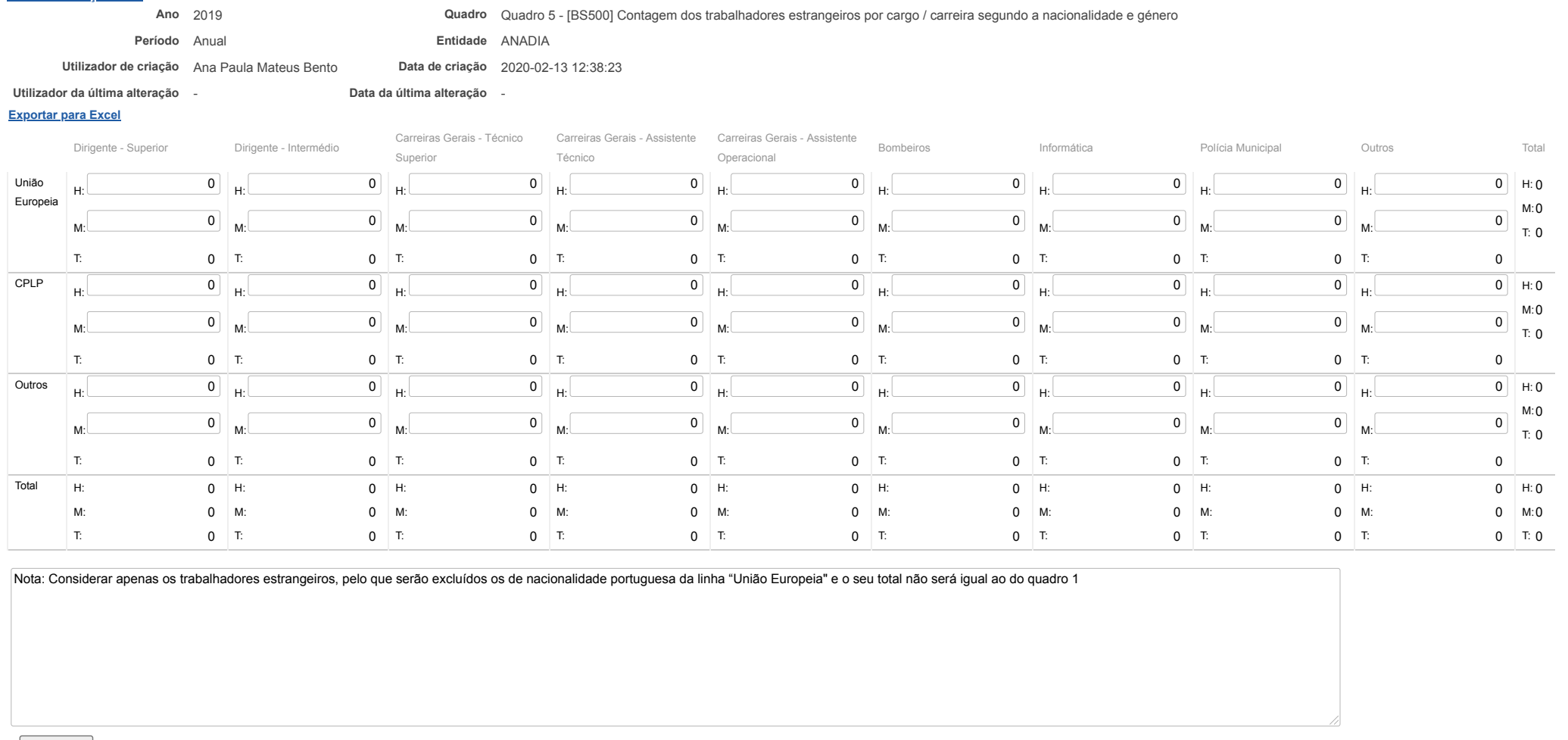

Guardar

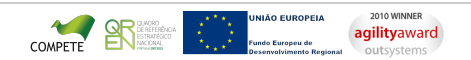

[Contatos](https://appls.portalautarquico.pt/DGALAplicacoes/Contactos.aspx) | [Ficha Técnica](https://appls.portalautarquico.pt/DGALAplicacoes/FichaTecnica.aspx) | Copyright © 2009 - 2020 DGAL. Todos os direitos reservados. | Site otimizado para 1024x768, IE7.

Bem-vindo, **Utilizador de ANADIA** | [Adesão PIN](https://appls.portalautarquico.pt/DGALAplicacoes/AdesaoPIN.aspx) | [Alterar Palavra-chave](https://appls.portalautarquico.pt/DGALAplicacoes/ChangePassword2.aspx) | [Cartão do Cidadão](https://appls.portalautarquico.pt/DGALAplicacoes/Cidadao_Screen.aspx) | Sessão Termina em 30:00 min | [Terminar Sessão](javascript:__doPostBack()

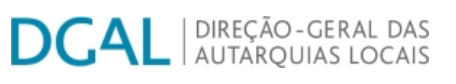

[Controlo do Registo de Inputs](https://appls.portalautarquico.pt/SIIALCentral/Inputs_List.aspx) | [Relatórios](https://appls.portalautarquico.pt/SIIALCentral/VerRelatoriosProducao.aspx) [Registo](https://appls.portalautarquico.pt/SIIALCentral/Inputs_List.aspx) de inputs | Entidades [participáveis](https://appls.portalautarquico.pt/SIIALCentral/EntidadesParticipaveis_List.aspx)

Bem-vindo, Utilizador de ANADIA | [Adesão PIN](https://appls.portalautarquico.pt/DGALAplicacoes/AdesaoPIN.aspx) | [Alterar Palavra-chave](https://appls.portalautarquico.pt/DGALAplicacoes/ChangePassword2.aspx) | [Cartão do Cidadão](https://appls.portalautarquico.pt/DGALAplicacoes/Cidadao_Screen.aspx) | Sessão Termina em 29:58 min | [Terminar Sessão](javascript:__doPostBack()

### **Editar Balanço Social**

### [Lista de Balanço Social](https://appls.portalautarquico.pt/SIIALInputs4/GenericoForm.aspx?ModoLeitura=False&InputRegistoId=1892657)

**[Exportar para Excel](javascript:__doPostBack()**

### **Ano** 2019 **Quadro** Quadro 6 - [BS600] Contagem dos trabalhadores portadores de deficiência por cargo / carreira segundo o escalão etário e género

**Período** Anual **Entidade** ANADIA

**Utilizador de criação** Ana Paula Mateus Bento **Data de criação** 2020-02-13 12:38:23

**Utilizador da última alteração** - **Data da última alteração** -

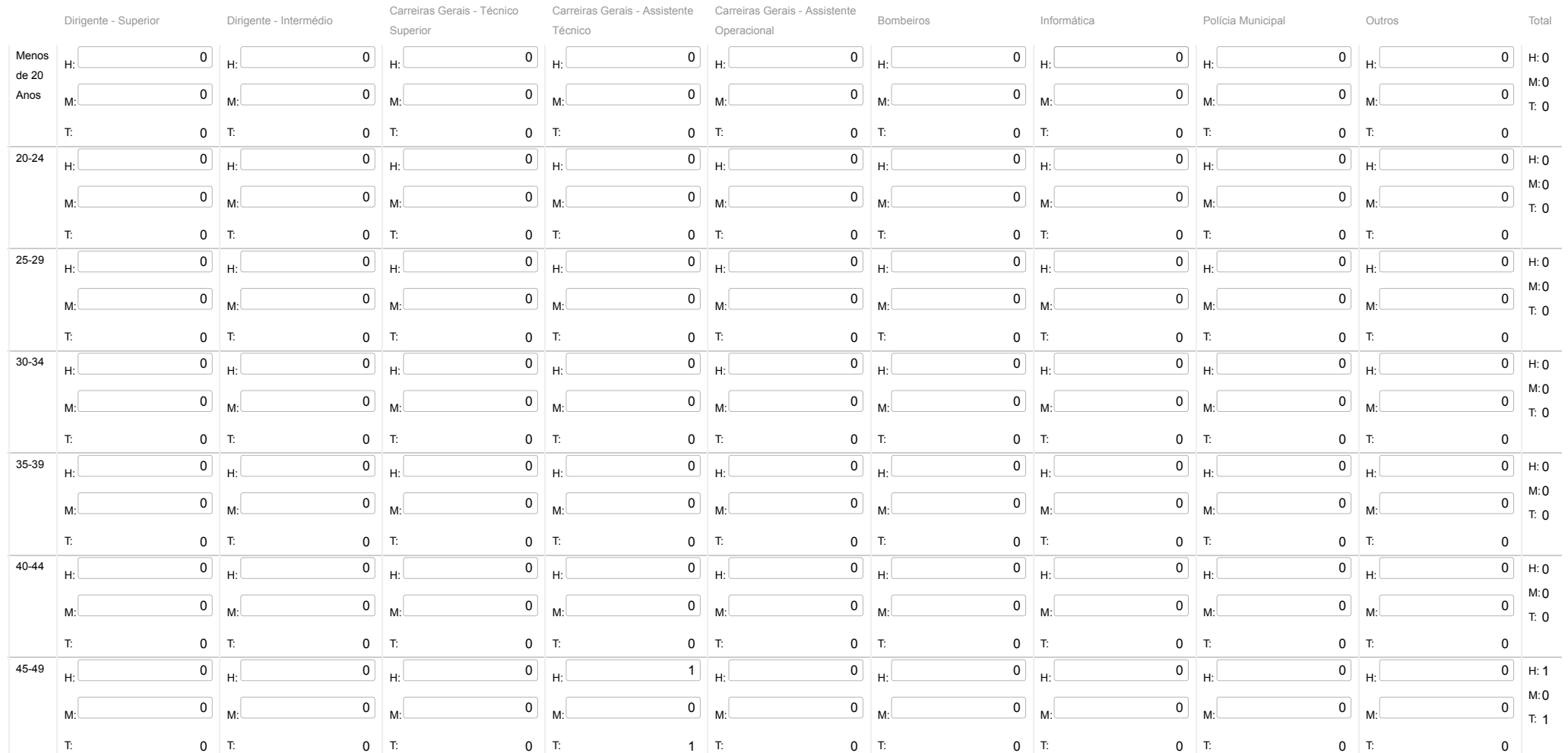

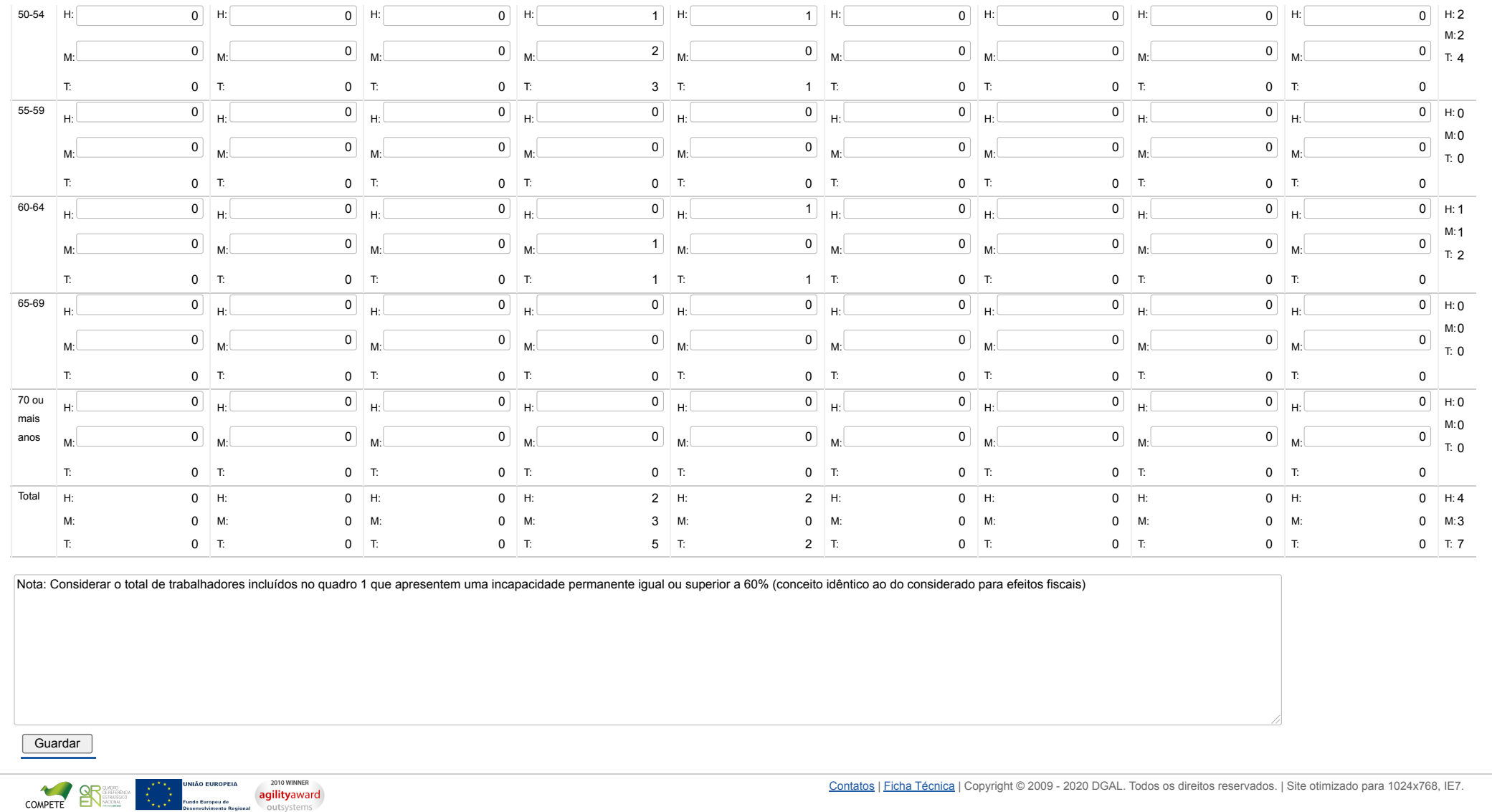

[Registo](https://appls.portalautarquico.pt/SIIALCentral/Inputs_List.aspx) de inputs | Entidades [participáveis](https://appls.portalautarquico.pt/SIIALCentral/EntidadesParticipaveis_List.aspx)

[Controlo do Registo de Inputs](https://appls.portalautarquico.pt/SIIALCentral/Inputs_List.aspx) | [Relatórios](https://appls.portalautarquico.pt/SIIALCentral/VerRelatoriosProducao.aspx)

**DGAL** AUTARQUIAS LOCAIS

### **Editar Balanço Social**

#### [Lista de Balanço Social](https://appls.portalautarquico.pt/SIIALInputs4/GenericoForm.aspx?ModoLeitura=False&InputRegistoId=1892657)

Ano 2019 **Quadro** Quadro 7 - [BS700] Contagem dos trabalhadores admitidos e regressados durante o ano por cargo/carreira segundo o modo de ocupação do posto de trabalho ou modalidade de vinculação e género **Período** Anual **Entidade** ANADIA **Utilizador de criação** Ana Paula Mateus **Data de criação** 2020-02-13 12:38:23

Bento

**Utilizador da última alteração** - **Data da última alteração** -

#### **[Exportar para Excel](javascript:__doPostBack()**

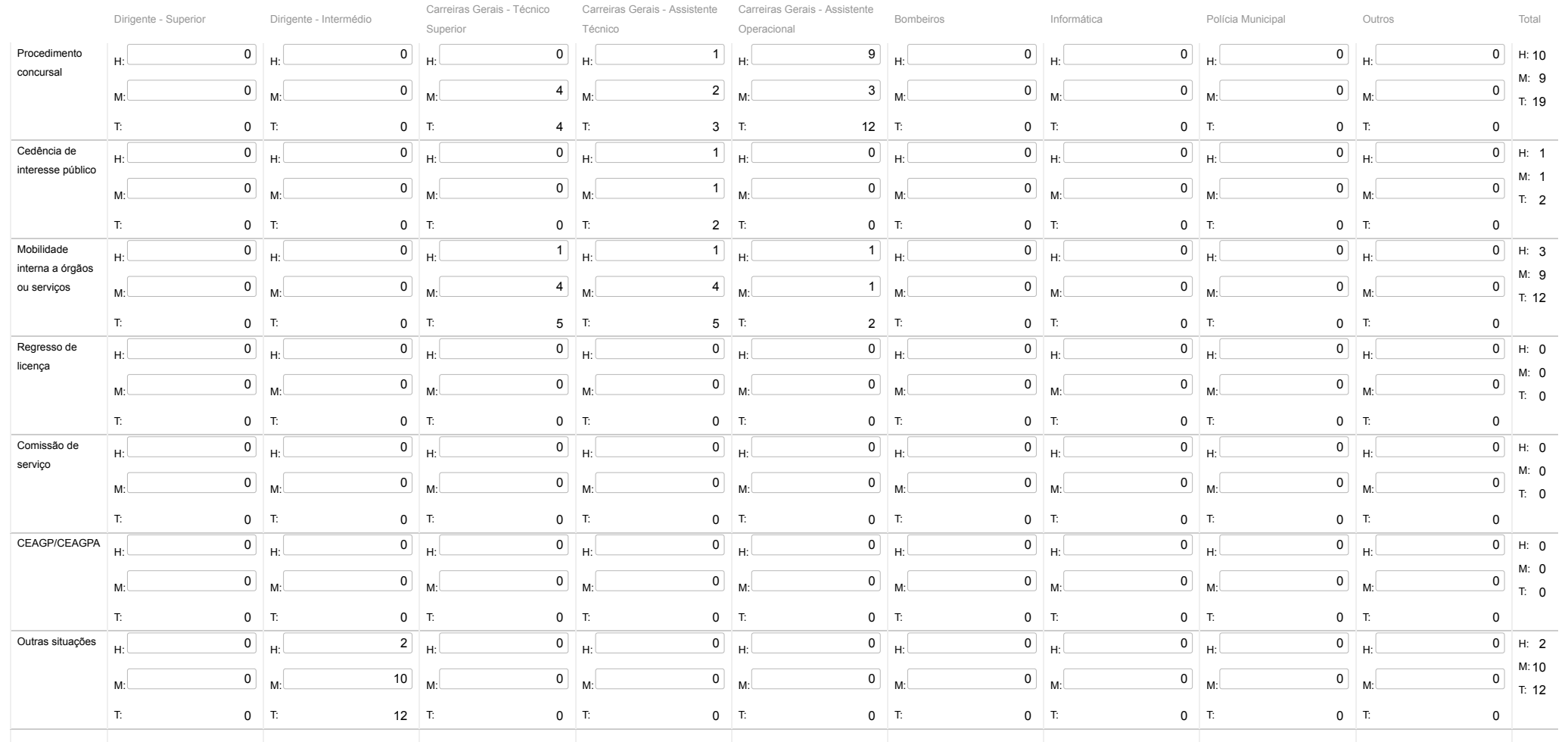

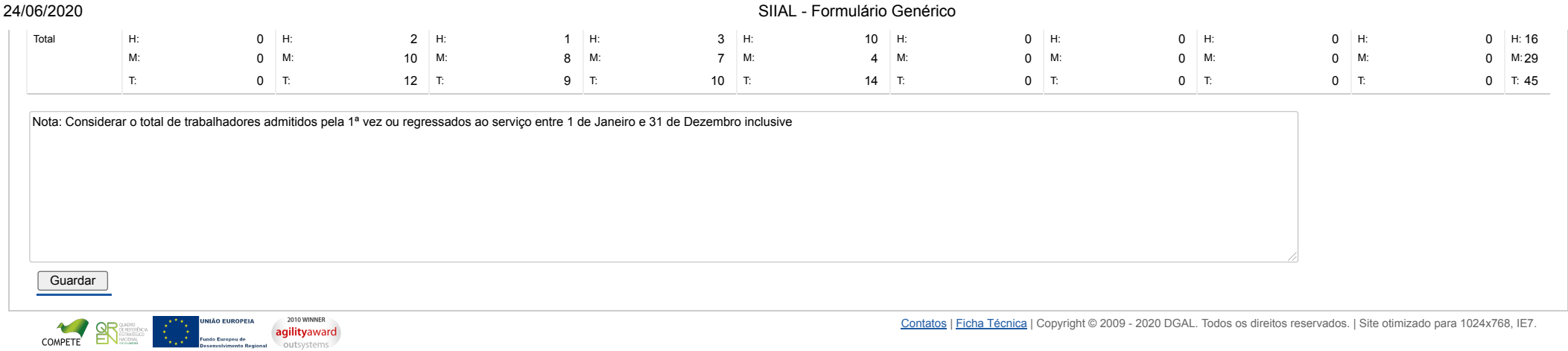

[Controlo do Registo de Inputs](https://appls.portalautarquico.pt/SIIALCentral/Inputs_List.aspx) | [Relatórios](https://appls.portalautarquico.pt/SIIALCentral/VerRelatoriosProducao.aspx) [Registo](https://appls.portalautarquico.pt/SIIALCentral/Inputs_List.aspx) de inputs | Entidades [participáveis](https://appls.portalautarquico.pt/SIIALCentral/EntidadesParticipaveis_List.aspx)

**DGAL** AUTARQUIAS LOCAIS

### **Editar Balanço Social**

#### [Lista de Balanço Social](https://appls.portalautarquico.pt/SIIALInputs4/GenericoForm.aspx?ModoLeitura=False&InputRegistoId=1892657)

**Ano** 2019 **Quadro** Quadro 8 - [BS800] Contagem das saídas de trabalhadores por cargo/carreira segundo o motivo de saída por género

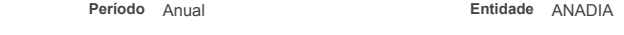

**Utilizador de criação** Ana Paula Mateus Bento **Data de criação** 2020-02-13 12:38:23

**Utilizador da última alteração** - **Data da última alteração** -

#### **[Exportar para Excel](javascript:__doPostBack()**

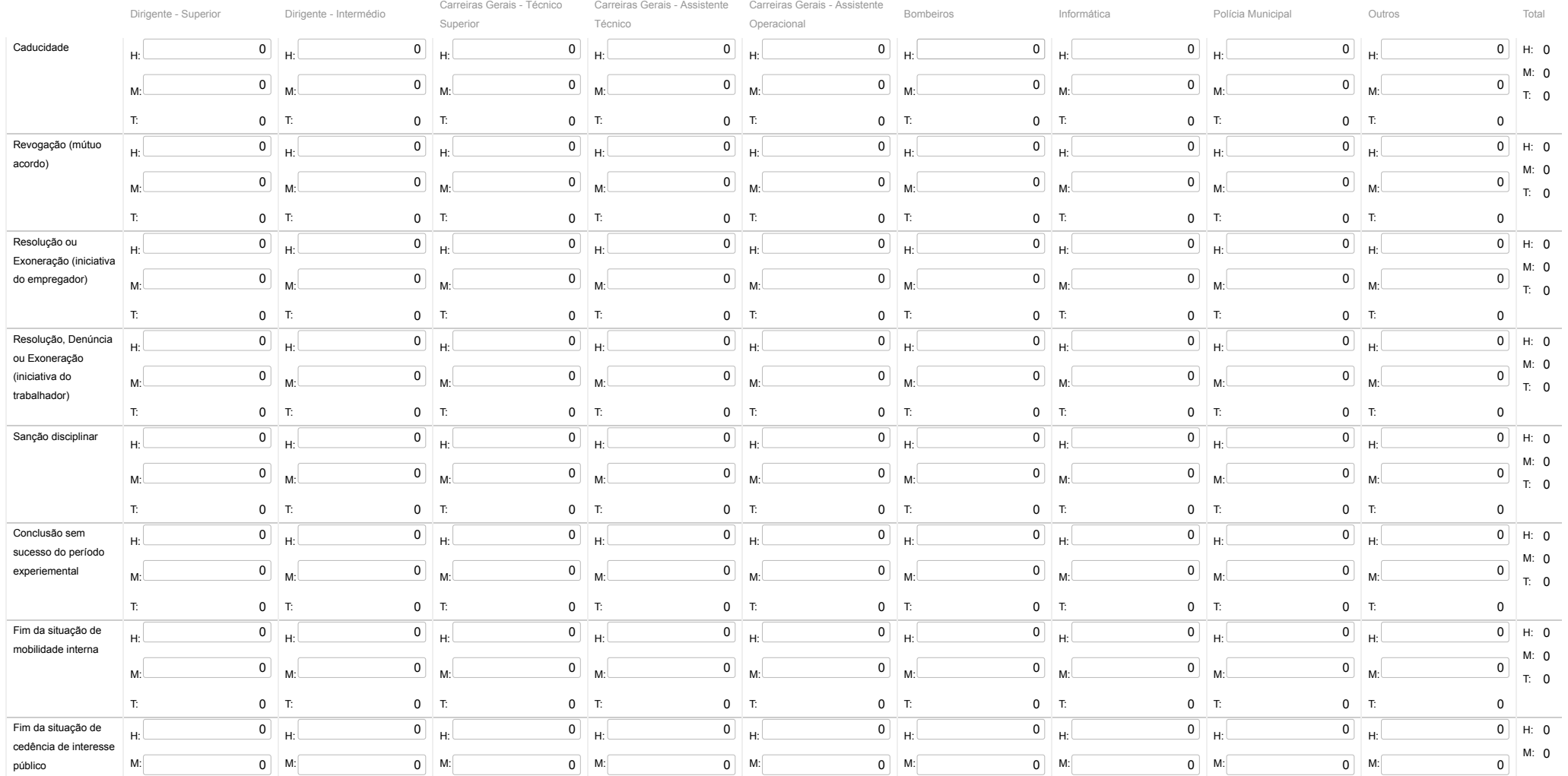

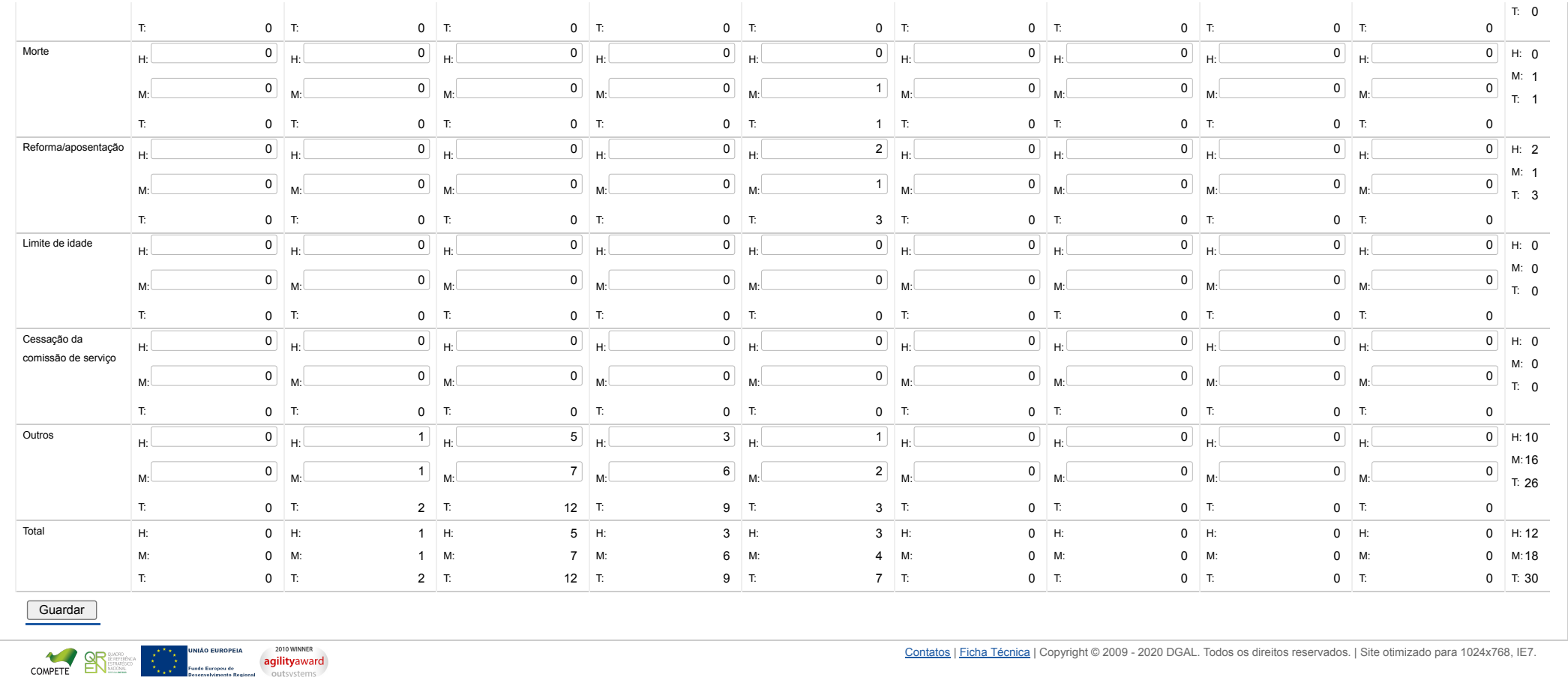

## **DCAL** NIREÇÃO-GERAL DAS

[Controlo do Registo de Inputs](https://appls.portalautarquico.pt/SIIALCentral/Inputs_List.aspx) | [Relatórios](https://appls.portalautarquico.pt/SIIALCentral/VerRelatoriosProducao.aspx) [Registo](https://appls.portalautarquico.pt/SIIALCentral/Inputs_List.aspx) de inputs | Entidades [participáveis](https://appls.portalautarquico.pt/SIIALCentral/EntidadesParticipaveis_List.aspx)

### **Editar Balanço Social**

#### [Lista de Balanço Social](https://appls.portalautarquico.pt/SIIALInputs4/GenericoForm.aspx?ModoLeitura=False&InputRegistoId=1892657)

**[Exportar para Excel](javascript:__doPostBack() Ano** 2019 **Quadro** Quadro 10 - [BS1000] Contagem dos postos de trabalho previstos e não ocupados durante o ano por cargo / carreira segundo a dificuldade de recrutamento **Período** Anual **Entidade** ANADIA **Utilizador de criação** Ana Paula Mateus Bento **Data de criação** 2020-02-13 12:38:23 **Utilizador da última alteração** - **Data da última alteração** -

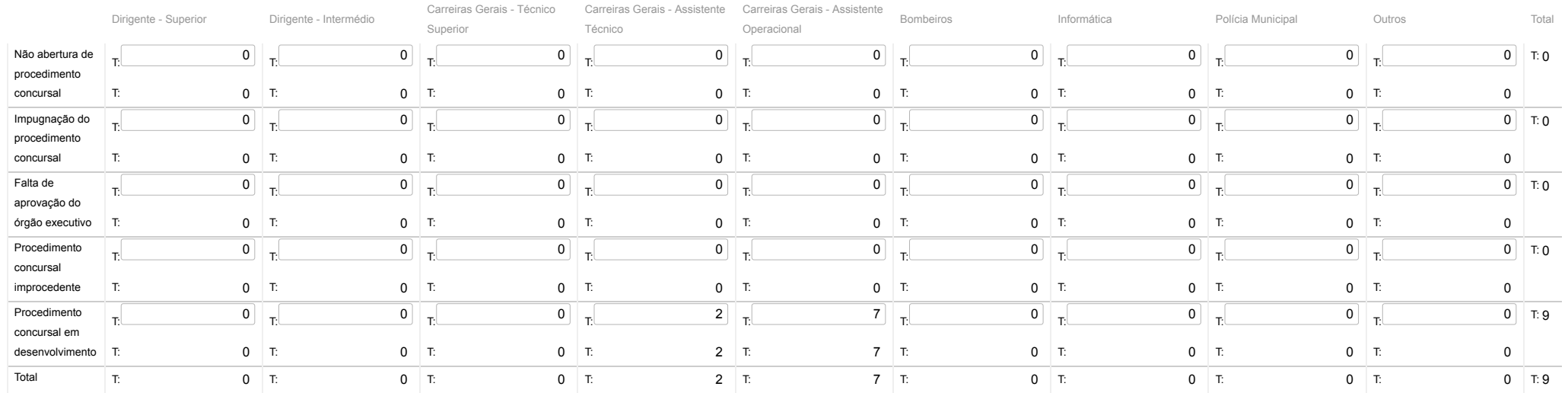

**Guardar** 

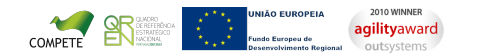

[Contatos](https://appls.portalautarquico.pt/DGALAplicacoes/Contactos.aspx) | [Ficha Técnica](https://appls.portalautarquico.pt/DGALAplicacoes/FichaTecnica.aspx) | Copyright © 2009 - 2020 DGAL. Todos os direitos reservados. | Site otimizado para 1024x768, IE7.

Bem-vindo, Utilizador de ANADIA | [Adesão PIN](https://appls.portalautarquico.pt/DGALAplicacoes/AdesaoPIN.aspx) | [Alterar Palavra-chave](https://appls.portalautarquico.pt/DGALAplicacoes/ChangePassword2.aspx) | [Cartão do Cidadão](https://appls.portalautarquico.pt/DGALAplicacoes/Cidadao_Screen.aspx) | Sessão Termina em 30:00 min | [Terminar Sessão](javascript:__doPostBack()

## **DGAL** AUTARQUIAS LOCAIS

[Controlo do Registo de Inputs](https://appls.portalautarquico.pt/SIIALCentral/Inputs_List.aspx) | [Relatórios](https://appls.portalautarquico.pt/SIIALCentral/VerRelatoriosProducao.aspx) [Registo](https://appls.portalautarquico.pt/SIIALCentral/Inputs_List.aspx) de inputs | Entidades [participáveis](https://appls.portalautarquico.pt/SIIALCentral/EntidadesParticipaveis_List.aspx)

#### Bem-vindo, Utilizador de ANADIA | [Adesão PIN](https://appls.portalautarquico.pt/DGALAplicacoes/AdesaoPIN.aspx) | [Alterar Palavra-chave](https://appls.portalautarquico.pt/DGALAplicacoes/ChangePassword2.aspx) | [Cartão do Cidadão](https://appls.portalautarquico.pt/DGALAplicacoes/Cidadao_Screen.aspx) | Sessão Termina em 29:59 min | [Terminar Sessão](javascript:__doPostBack()

### **Editar Balanço Social**

#### [Lista de Balanço Social](https://appls.portalautarquico.pt/SIIALInputs4/GenericoForm.aspx?ModoLeitura=False&InputRegistoId=1892657)

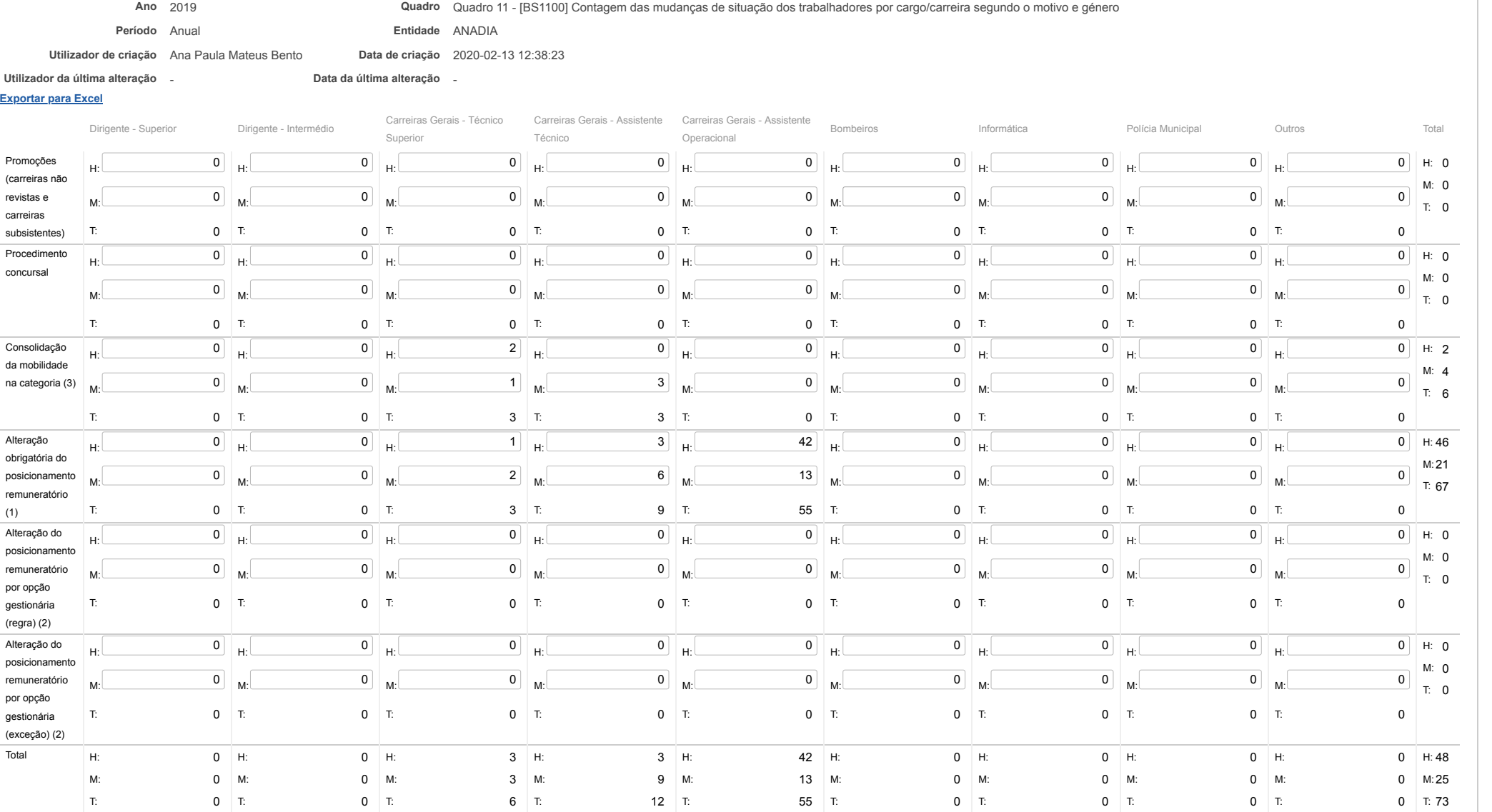

# **DCAL DIREÇÃO-GERAL DAS**

[Controlo do Registo de Inputs](https://appls.portalautarquico.pt/SIIALCentral/Inputs_List.aspx) | [Relatórios](https://appls.portalautarquico.pt/SIIALCentral/VerRelatoriosProducao.aspx) [Registo](https://appls.portalautarquico.pt/SIIALCentral/Inputs_List.aspx) de inputs | Entidades [participáveis](https://appls.portalautarquico.pt/SIIALCentral/EntidadesParticipaveis_List.aspx)

## **Editar Balanço Social**

[Lista de Balanço Social](https://appls.portalautarquico.pt/SIIALInputs4/GenericoForm.aspx?ModoLeitura=False&InputRegistoId=1892657)

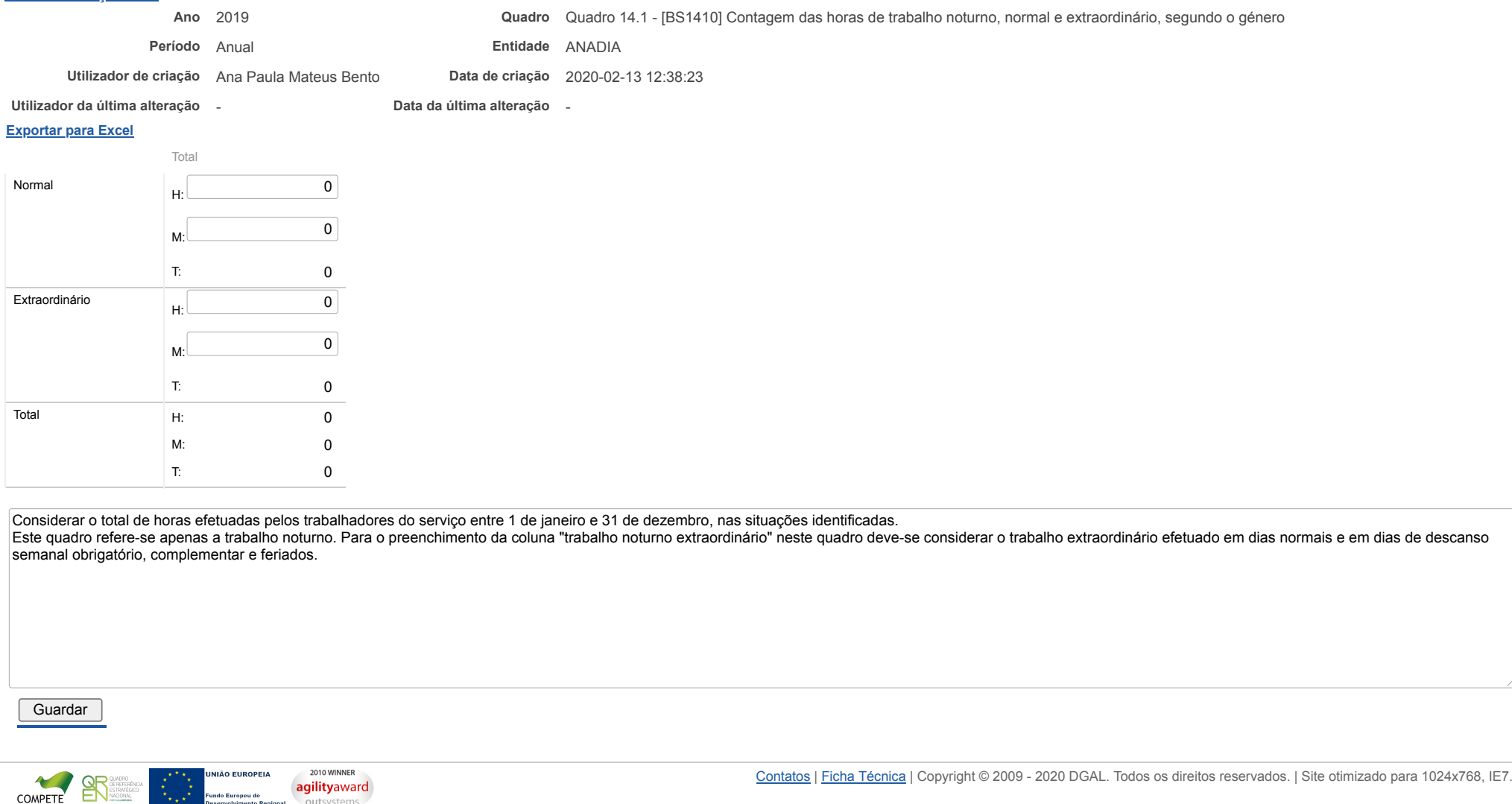

Fundo Europeu de

outsystems

# **DCAL DIREÇÃO-GERAL DAS**

[Controlo do Registo de Inputs](https://appls.portalautarquico.pt/SIIALCentral/Inputs_List.aspx) | [Relatórios](https://appls.portalautarquico.pt/SIIALCentral/VerRelatoriosProducao.aspx) [Registo](https://appls.portalautarquico.pt/SIIALCentral/Inputs_List.aspx) de inputs | Entidades [participáveis](https://appls.portalautarquico.pt/SIIALCentral/EntidadesParticipaveis_List.aspx)

## **Editar Balanço Social**

[Lista de Balanço Social](https://appls.portalautarquico.pt/SIIALInputs4/GenericoForm.aspx?ModoLeitura=False&InputRegistoId=1892657)

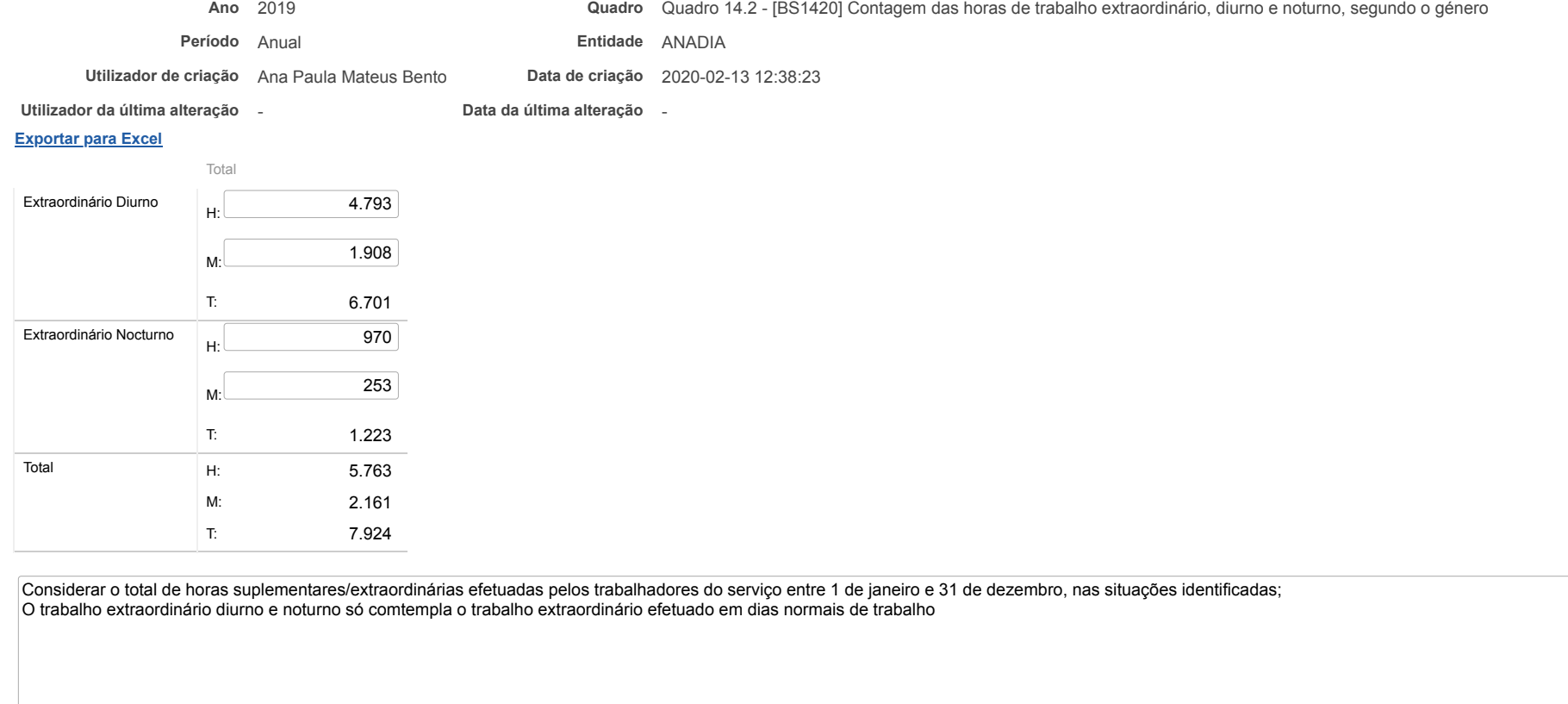

Guardar

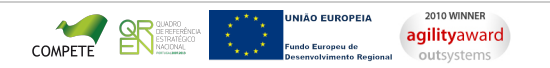

# **DCAL DIREÇÃO-GERAL DAS**

[Controlo do Registo de Inputs](https://appls.portalautarquico.pt/SIIALCentral/Inputs_List.aspx) | [Relatórios](https://appls.portalautarquico.pt/SIIALCentral/VerRelatoriosProducao.aspx) [Registo](https://appls.portalautarquico.pt/SIIALCentral/Inputs_List.aspx) de inputs | Entidades [participáveis](https://appls.portalautarquico.pt/SIIALCentral/EntidadesParticipaveis_List.aspx)

## **Editar Balanço Social**

#### [Lista de Balanço Social](https://appls.portalautarquico.pt/SIIALInputs4/GenericoForm.aspx?ModoLeitura=False&InputRegistoId=1892657)

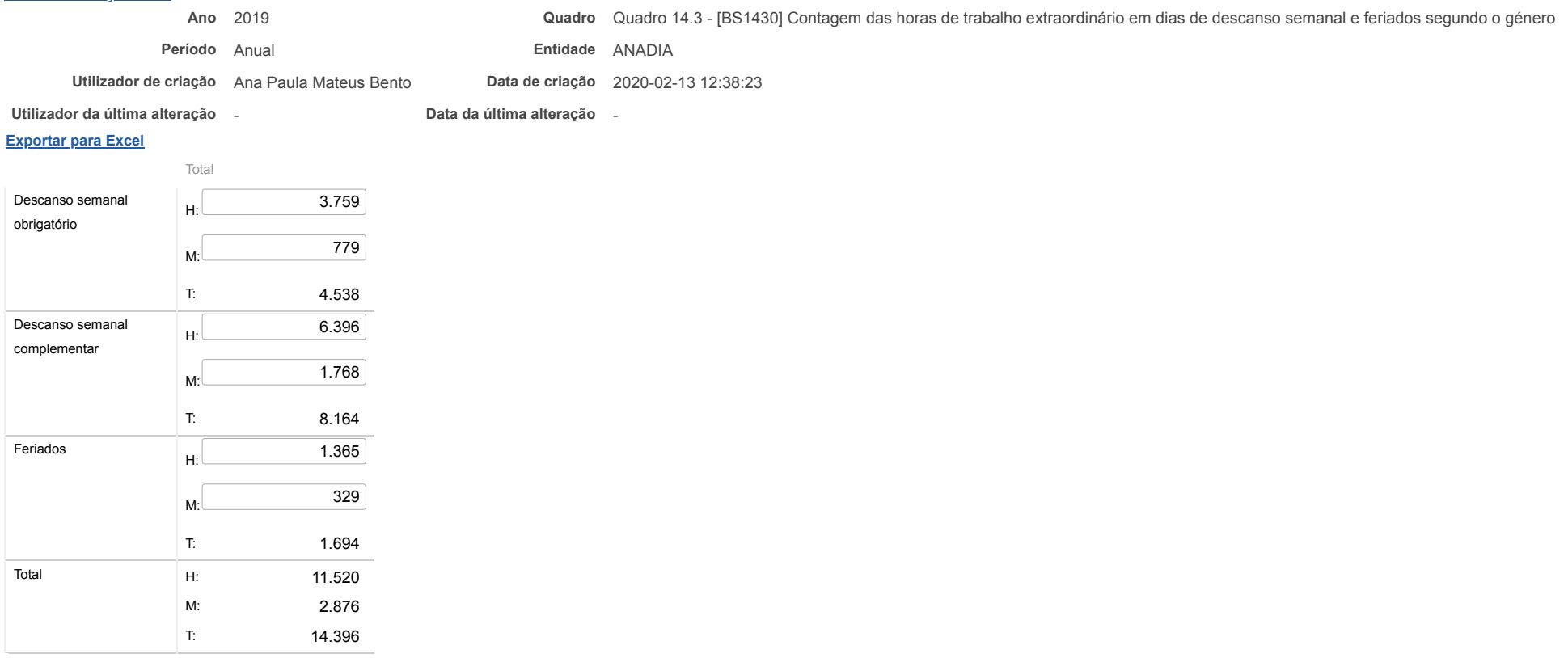

Este quadro comtempla apenas o trabalho extraordinário em dias de descanso semanal obrigatório, complementar e feriados

#### Guardar

#### Bem-vindo, Utilizador de ANADIA | [Adesão PIN](https://appls.portalautarquico.pt/DGALAplicacoes/AdesaoPIN.aspx) | [Alterar Palavra-chave](https://appls.portalautarquico.pt/DGALAplicacoes/ChangePassword2.aspx) | [Cartão do Cidadão](https://appls.portalautarquico.pt/DGALAplicacoes/Cidadao_Screen.aspx) | Sessão Termina em 29:58 min | [Terminar Sessão](javascript:__doPostBack()

[Controlo do Registo de Inputs](https://appls.portalautarquico.pt/SIIALCentral/Inputs_List.aspx) | [Relatórios](https://appls.portalautarquico.pt/SIIALCentral/VerRelatoriosProducao.aspx) [Registo](https://appls.portalautarquico.pt/SIIALCentral/Inputs_List.aspx) de inputs | Entidades [participáveis](https://appls.portalautarquico.pt/SIIALCentral/EntidadesParticipaveis_List.aspx)

**DGAL** AUTARQUIAS LOCAIS

### **Editar Balanço Social**

#### [Lista de Balanço Social](https://appls.portalautarquico.pt/SIIALInputs4/GenericoForm.aspx?ModoLeitura=False&InputRegistoId=1892657)

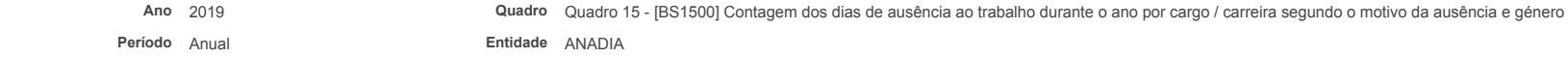

**Utilizador de criação** Ana Paula Mateus Bento **Data de criação** 2020-02-13 12:38:23

**Utilizador da última alteração** - **Data da última alteração** -

#### **[Exportar para Excel](javascript:__doPostBack()**

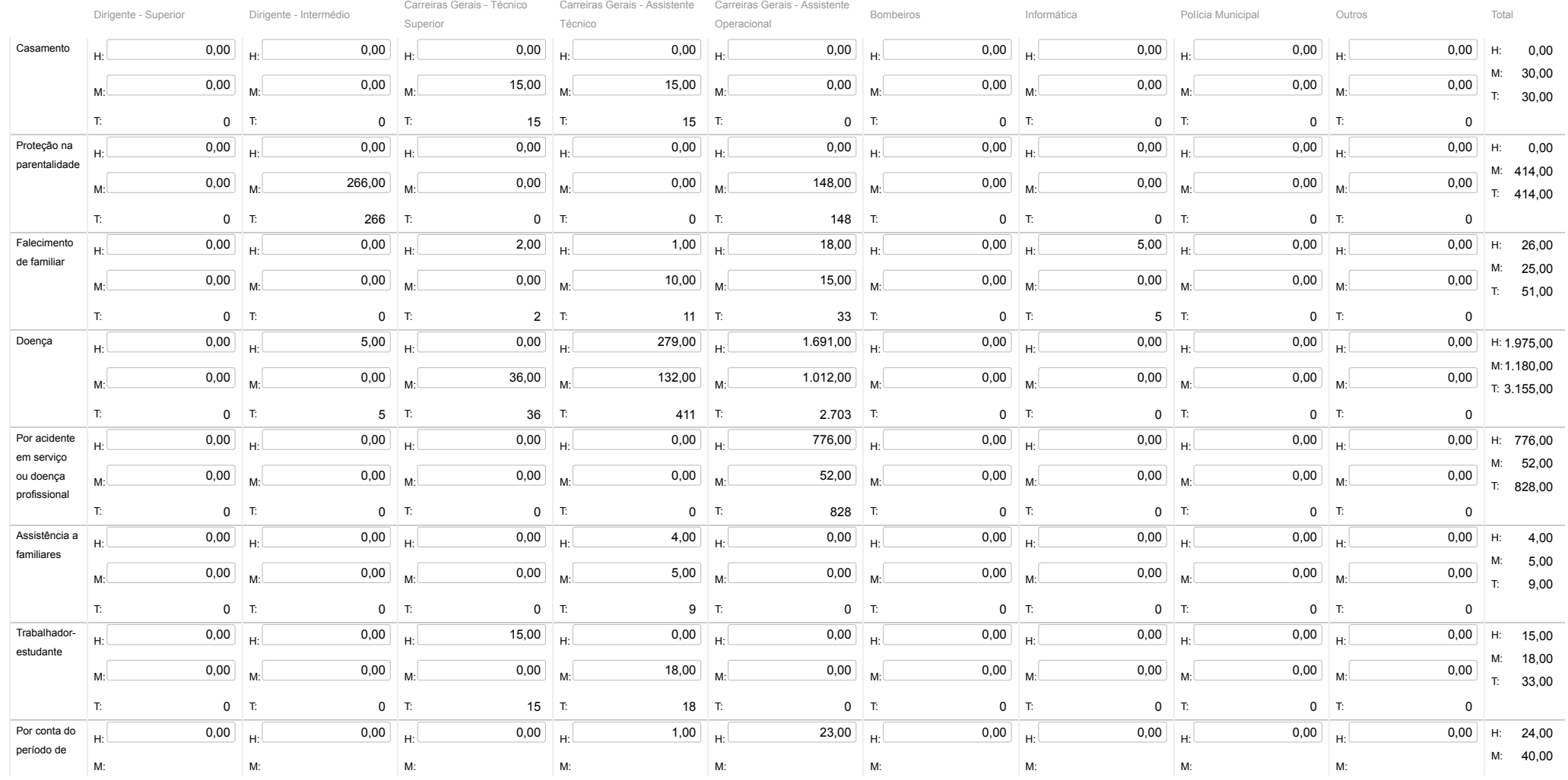

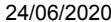

#### SIIAL - Formulário Genérico

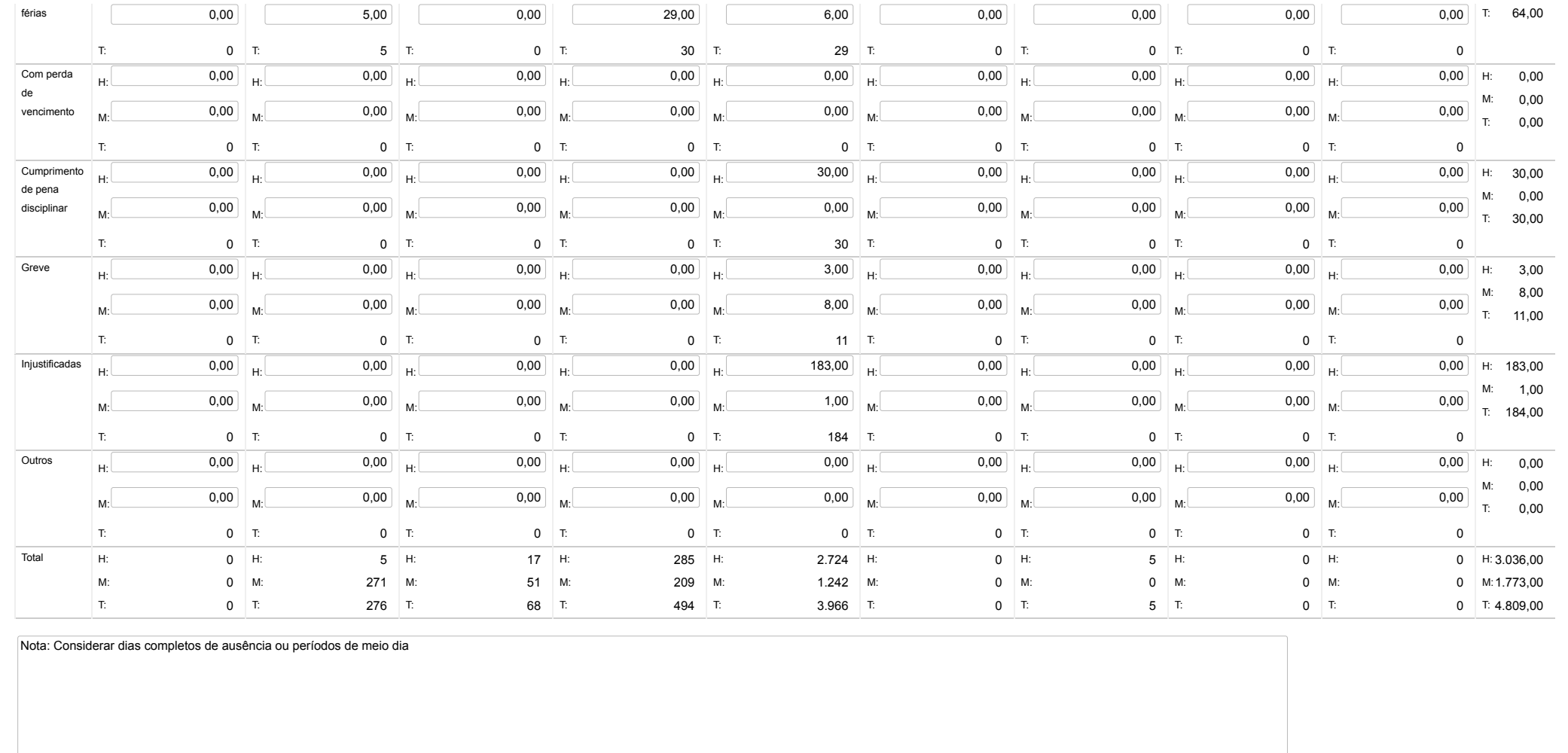

#### **Guardar**

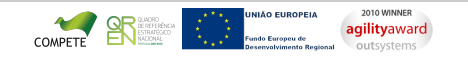

# **DCAL DIREÇÃO-GERAL DAS**

[Controlo do Registo de Inputs](https://appls.portalautarquico.pt/SIIALCentral/Inputs_List.aspx) **[Relatórios](https://appls.portalautarquico.pt/SIIALCentral/VerRelatoriosProducao.aspx)** [Registo](https://appls.portalautarquico.pt/SIIALCentral/Inputs_List.aspx) de inputs | Entidades [participáveis](https://appls.portalautarquico.pt/SIIALCentral/EntidadesParticipaveis_List.aspx)

## **Editar Balanço Social**

#### [Lista de Balanço Social](https://appls.portalautarquico.pt/SIIALInputs4/GenericoForm.aspx?ModoLeitura=False&InputRegistoId=1892657)

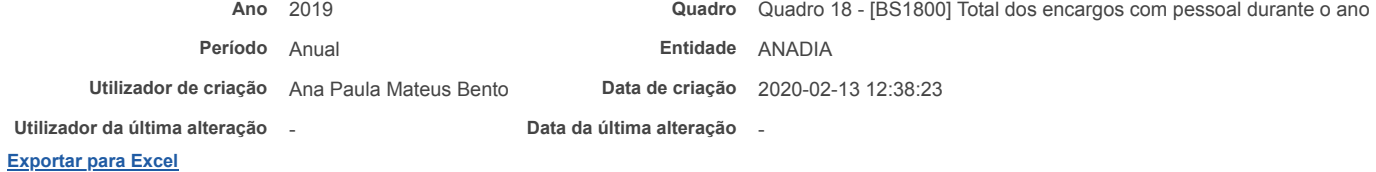

#### Valor (Euros) Remunerações Base T: T: 3.498.605,49 Suplementos Remuneratórios (2) T: T: 274.961,29 Prémios de Desempenho T: T: 0,00 Prestações Sociais (1) T: T: 293.816,56 Outros encargos com pessoal T: T: 1.086.901,57 Total T: 5.154.284,91 3.498.605,49 274.961,29 0,00 293.816,56 1.086.901,57

Notas: Remuneração base inclui os subsídios de férias e de Natal

(1) O valor das prestações sociais é igual ao total do quadro 18.2; (2) O valor dos suplementos remuneratórios é igual ao total do quadro 18.1.

Guardar

## **DGAL** AUTARQUIAS LOCAIS

[Controlo do Registo de Inputs](https://appls.portalautarquico.pt/SIIALCentral/Inputs_List.aspx) | [Relatórios](https://appls.portalautarquico.pt/SIIALCentral/VerRelatoriosProducao.aspx) [Registo](https://appls.portalautarquico.pt/SIIALCentral/Inputs_List.aspx) de inputs | Entidades [participáveis](https://appls.portalautarquico.pt/SIIALCentral/EntidadesParticipaveis_List.aspx)

## **Editar Balanço Social**

#### [Lista de Balanço Social](https://appls.portalautarquico.pt/SIIALInputs4/GenericoForm.aspx?ModoLeitura=False&InputRegistoId=1892657)

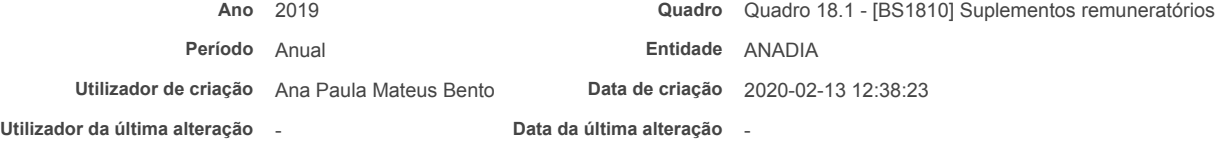

#### **[Exportar para Excel](javascript:__doPostBack()**

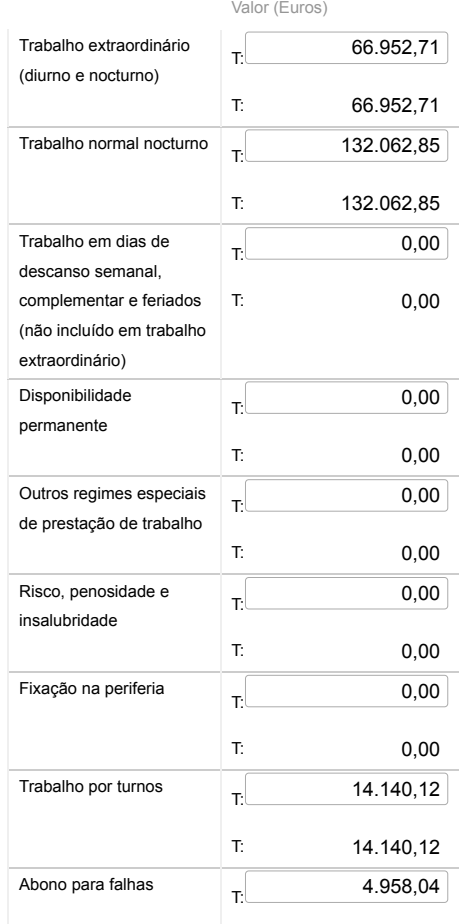

Bem-vindo, Utilizador de ANADIA | [Adesão PIN](https://appls.portalautarquico.pt/DGALAplicacoes/AdesaoPIN.aspx) | [Alterar Palavra-chave](https://appls.portalautarquico.pt/DGALAplicacoes/ChangePassword2.aspx) | [Cartão do Cidadão](https://appls.portalautarquico.pt/DGALAplicacoes/Cidadao_Screen.aspx) | Sessão Termina em 29:59 min | [Terminar Sessão](javascript:__doPostBack()

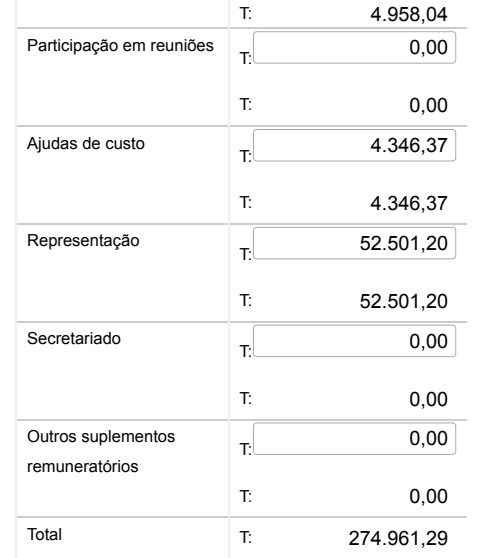

Nota: O valor dos suplementos remuneratórios no quadro 18 e o total do quadro 18.1 não podem ser diferentes.

### **Guardar**

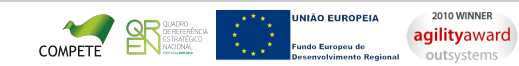

## **DCAL DIREÇÃO-GERAL DAS**

[Controlo do Registo de Inputs](https://appls.portalautarquico.pt/SIIALCentral/Inputs_List.aspx) | [Relatórios](https://appls.portalautarquico.pt/SIIALCentral/VerRelatoriosProducao.aspx) [Registo](https://appls.portalautarquico.pt/SIIALCentral/Inputs_List.aspx) de inputs | Entidades [participáveis](https://appls.portalautarquico.pt/SIIALCentral/EntidadesParticipaveis_List.aspx)

## **Editar Balanço Social**

[Lista de Balanço Social](https://appls.portalautarquico.pt/SIIALInputs4/GenericoForm.aspx?ModoLeitura=False&InputRegistoId=1892657)

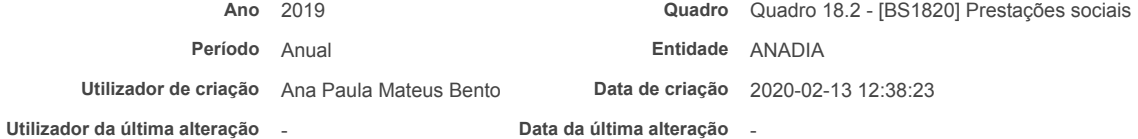

#### **[Exportar para Excel](javascript:__doPostBack()**

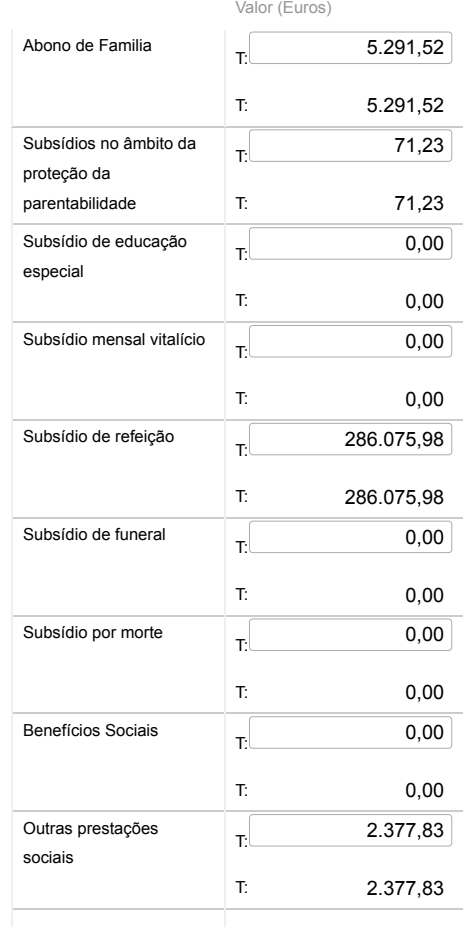

Bem-vindo, Utilizador de ANADIA | [Adesão PIN](https://appls.portalautarquico.pt/DGALAplicacoes/AdesaoPIN.aspx) | [Alterar Palavra-chave](https://appls.portalautarquico.pt/DGALAplicacoes/ChangePassword2.aspx) | [Cartão do Cidadão](https://appls.portalautarquico.pt/DGALAplicacoes/Cidadao_Screen.aspx) | Sessão Termina em 29:59 min | [Terminar Sessão](javascript:__doPostBack()

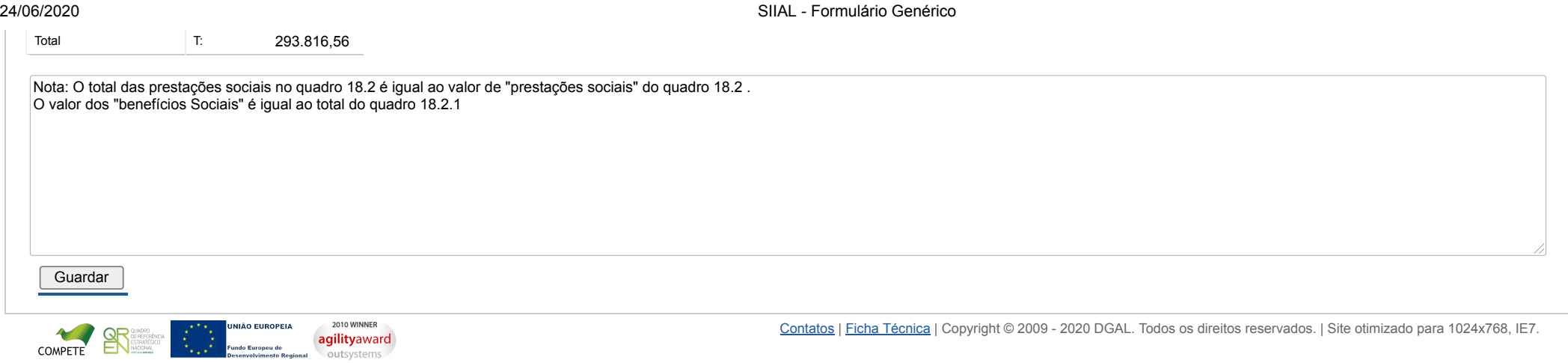

## **DCAL DIREÇÃO-GERAL DAS**

[Controlo do Registo de Inputs](https://appls.portalautarquico.pt/SIIALCentral/Inputs_List.aspx) | [Relatórios](https://appls.portalautarquico.pt/SIIALCentral/VerRelatoriosProducao.aspx) [Registo](https://appls.portalautarquico.pt/SIIALCentral/Inputs_List.aspx) de inputs | Entidades [participáveis](https://appls.portalautarquico.pt/SIIALCentral/EntidadesParticipaveis_List.aspx)

## **Editar Balanço Social**

[Lista de Balanço Social](https://appls.portalautarquico.pt/SIIALInputs4/GenericoForm.aspx?ModoLeitura=False&InputRegistoId=1892657)

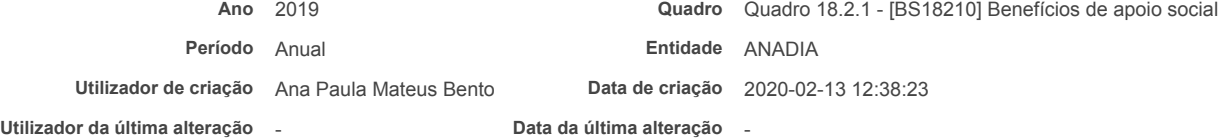

#### **[Exportar para Excel](javascript:__doPostBack()**

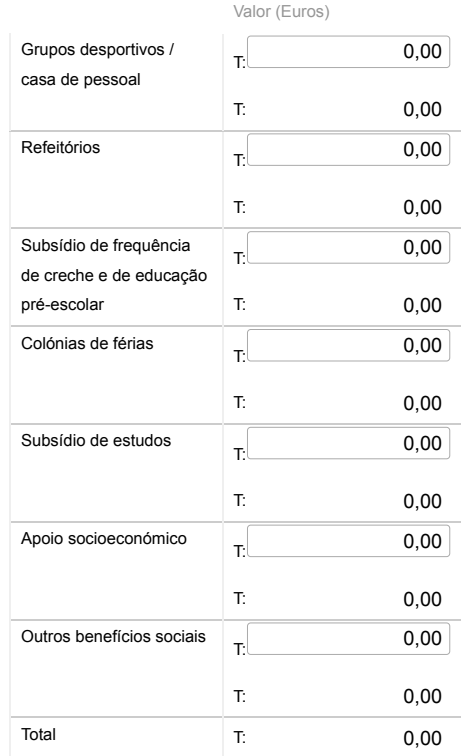

Bem-vindo, Utilizador de ANADIA | [Adesão PIN](https://appls.portalautarquico.pt/DGALAplicacoes/AdesaoPIN.aspx) | [Alterar Palavra-chave](https://appls.portalautarquico.pt/DGALAplicacoes/ChangePassword2.aspx) | [Cartão do Cidadão](https://appls.portalautarquico.pt/DGALAplicacoes/Cidadao_Screen.aspx) | Sessão Termina em 29:59 min | [Terminar Sessão](javascript:__doPostBack()

## **DCAL DIREÇÃO-GERAL DAS**

[Controlo do Registo de Inputs](https://appls.portalautarquico.pt/SIIALCentral/Inputs_List.aspx) | [Relatórios](https://appls.portalautarquico.pt/SIIALCentral/VerRelatoriosProducao.aspx) [Registo](https://appls.portalautarquico.pt/SIIALCentral/Inputs_List.aspx) de inputs | Entidades [participáveis](https://appls.portalautarquico.pt/SIIALCentral/EntidadesParticipaveis_List.aspx)

## **Editar Balanço Social**

#### [Lista de Balanço Social](https://appls.portalautarquico.pt/SIIALInputs4/GenericoForm.aspx?ModoLeitura=False&InputRegistoId=1892657)

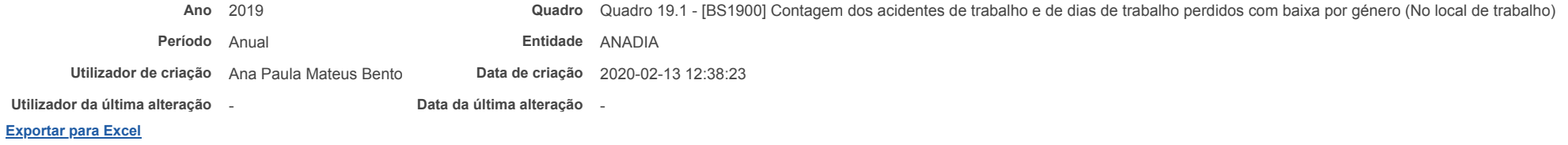

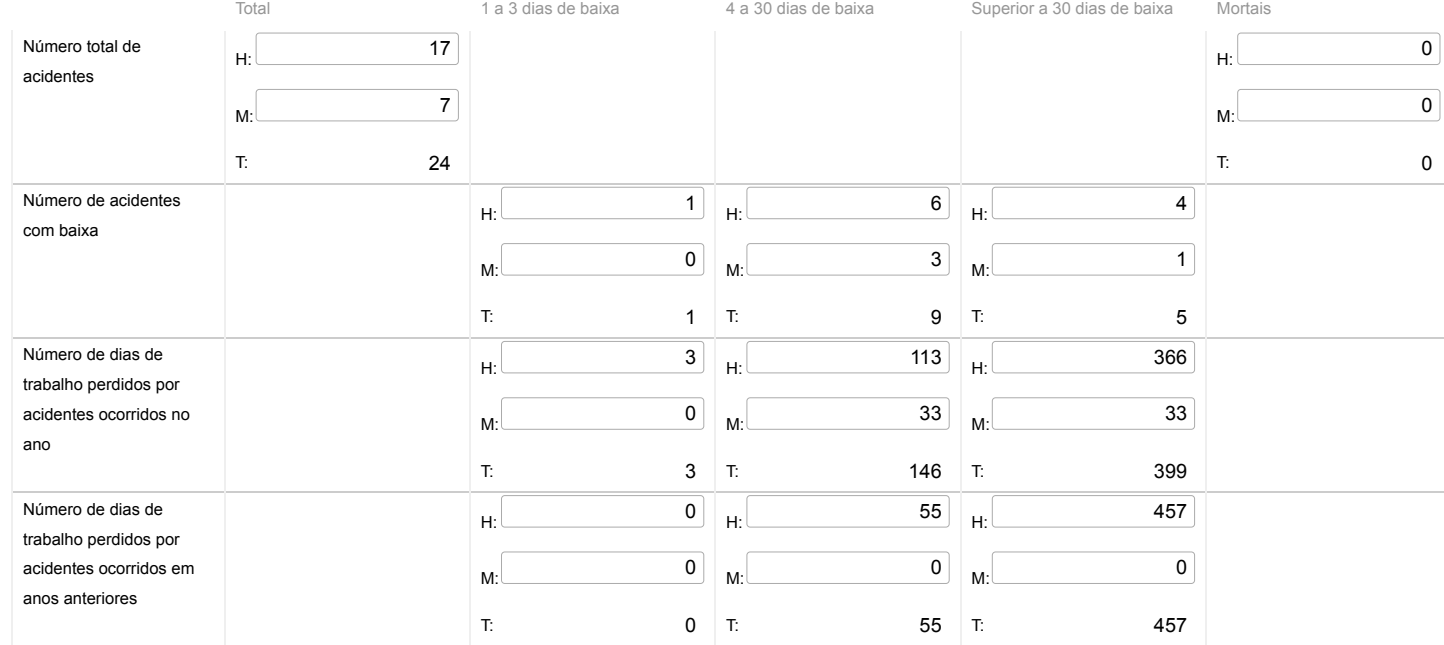

Notas:

O Nº total de acidentes refere-se ao total de ocorrências, com baixa, sem baixa e mortais.

## **DCAL DIREÇÃO-GERAL DAS**

[Controlo do Registo de Inputs](https://appls.portalautarquico.pt/SIIALCentral/Inputs_List.aspx) | [Relatórios](https://appls.portalautarquico.pt/SIIALCentral/VerRelatoriosProducao.aspx) [Registo](https://appls.portalautarquico.pt/SIIALCentral/Inputs_List.aspx) de inputs | Entidades [participáveis](https://appls.portalautarquico.pt/SIIALCentral/EntidadesParticipaveis_List.aspx)

## **Editar Balanço Social**

#### [Lista de Balanço Social](https://appls.portalautarquico.pt/SIIALInputs4/GenericoForm.aspx?ModoLeitura=False&InputRegistoId=1892657)

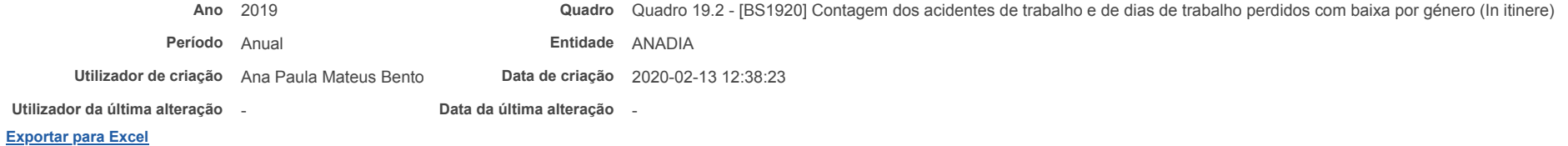

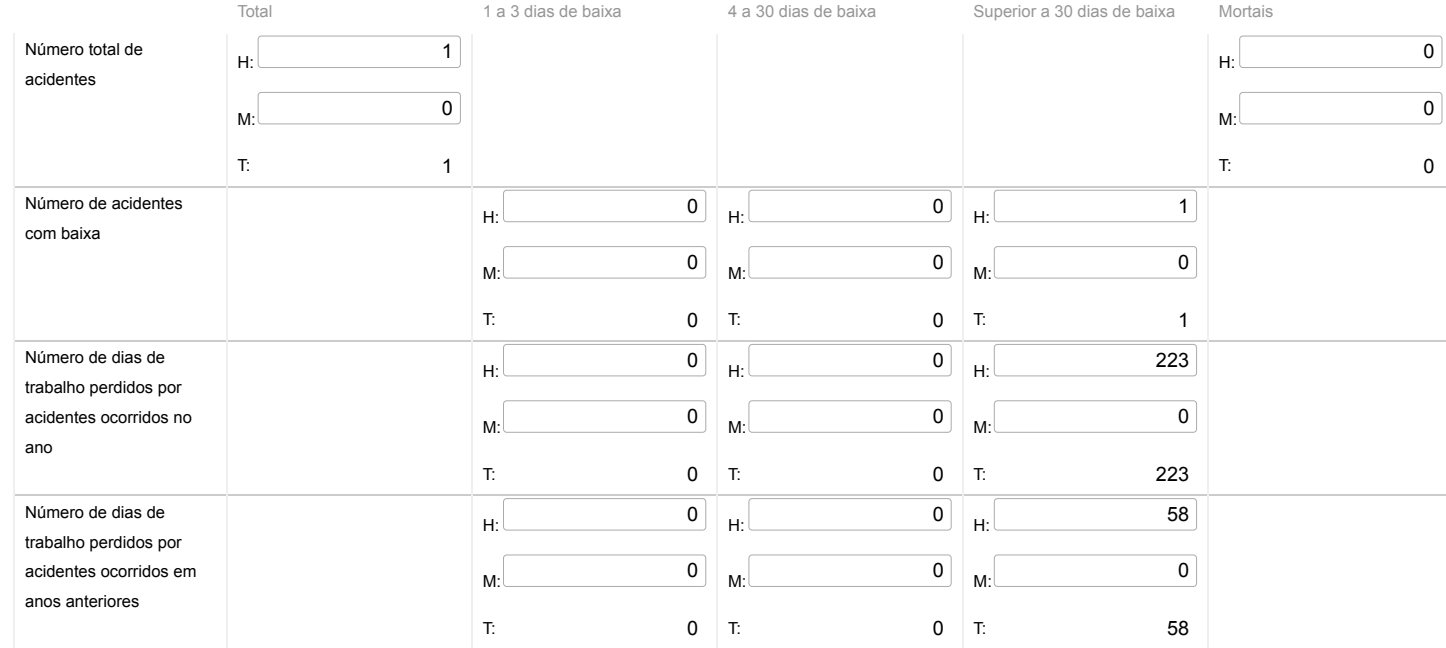

Nota: O Nº total de acidentes refere-se ao total de ocorrências, com baixa, sem baixa e mortais.

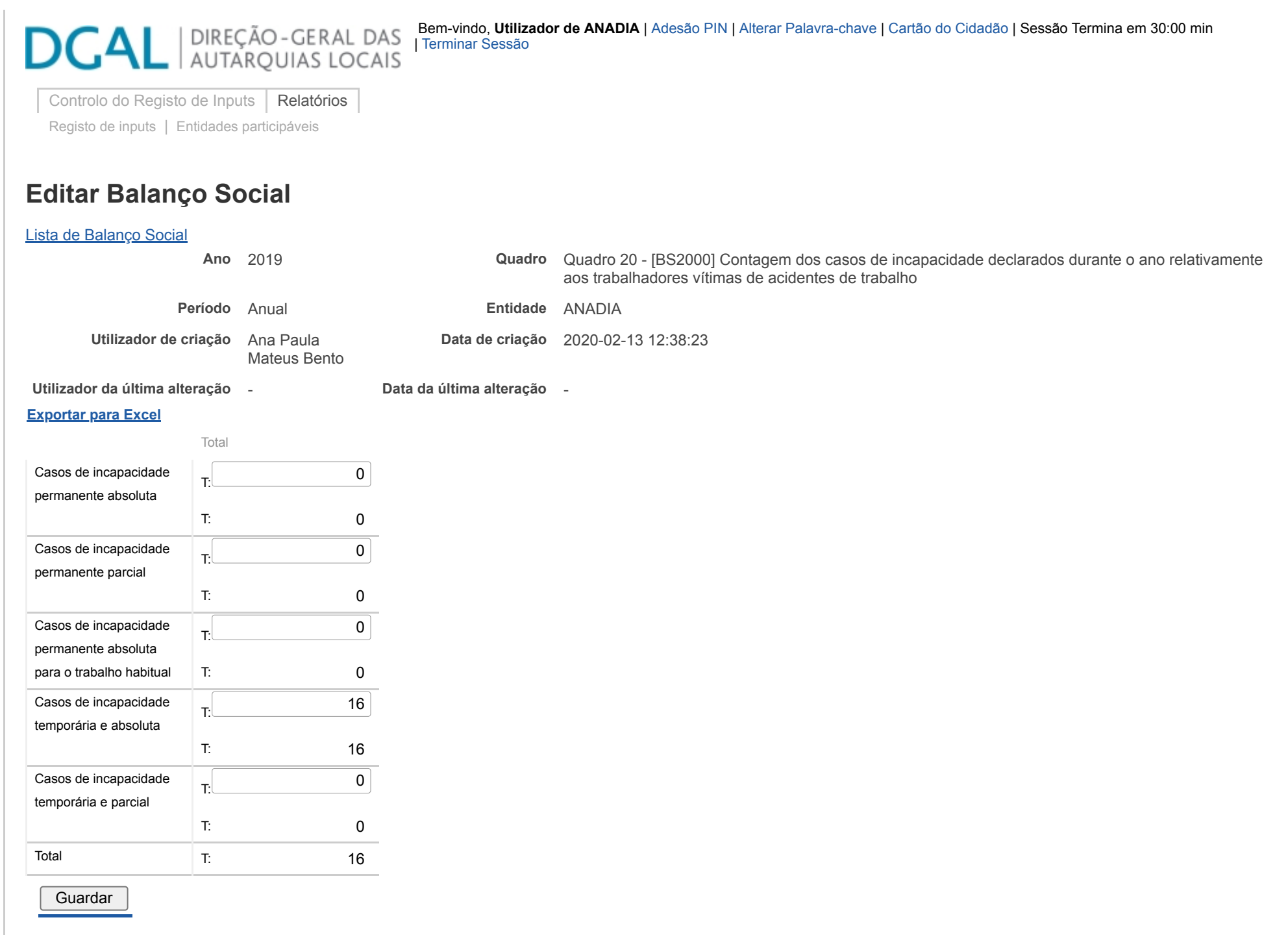

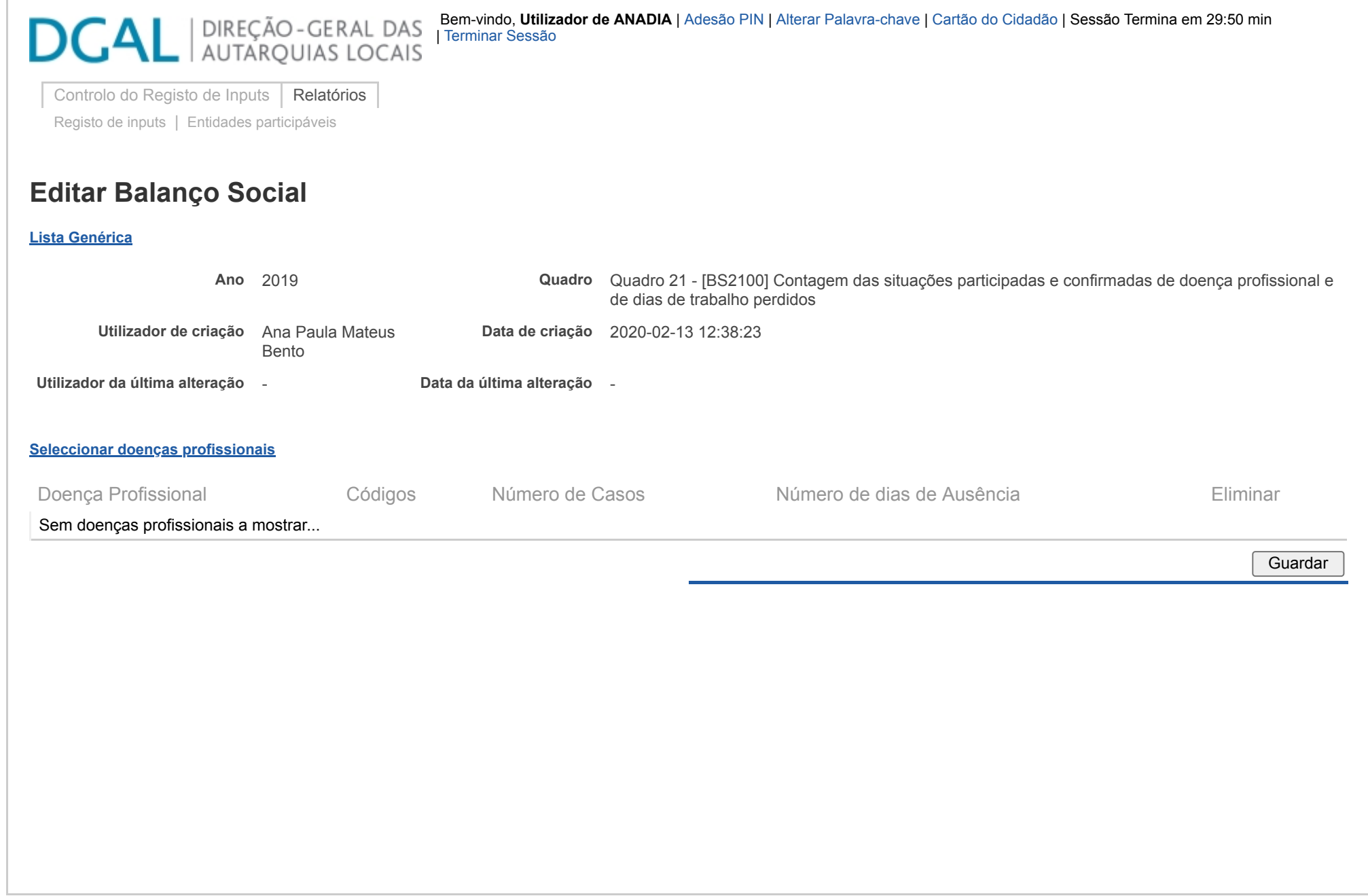

## **DGAL** AUTARQUIAS LOCAIS

[Controlo do Registo de Inputs](https://appls.portalautarquico.pt/SIIALCentral/Inputs_List.aspx) | [Relatórios](https://appls.portalautarquico.pt/SIIALCentral/VerRelatoriosProducao.aspx) [Registo](https://appls.portalautarquico.pt/SIIALCentral/Inputs_List.aspx) de inputs | Entidades [participáveis](https://appls.portalautarquico.pt/SIIALCentral/EntidadesParticipaveis_List.aspx)

## **Editar Balanço Social**

#### [Lista de Balanço Social](https://appls.portalautarquico.pt/SIIALInputs4/GenericoForm.aspx?ModoLeitura=False&InputRegistoId=1892657)

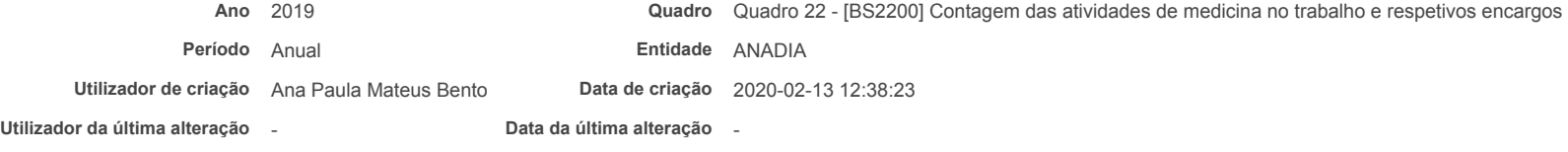

#### **[Exportar para Excel](javascript:__doPostBack()**

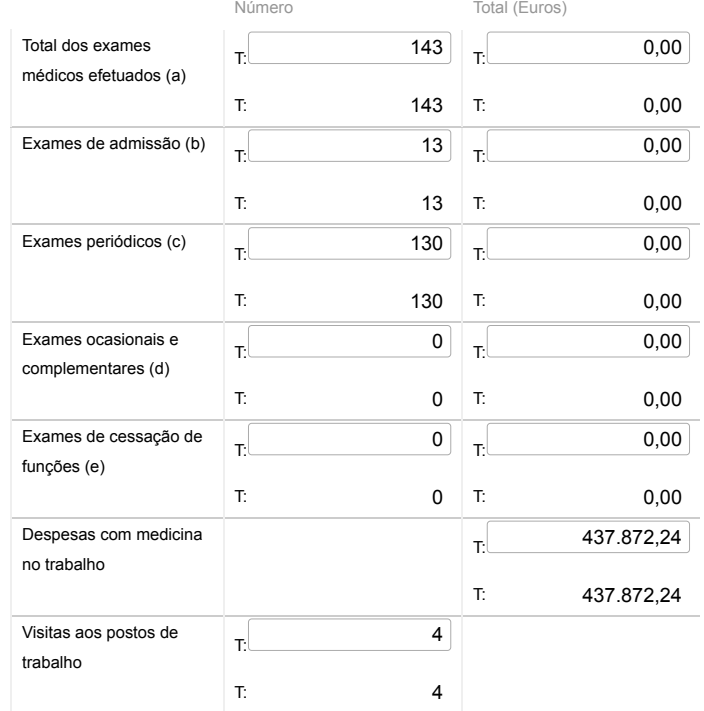

Bem-vindo, Utilizador de ANADIA | [Adesão PIN](https://appls.portalautarquico.pt/DGALAplicacoes/AdesaoPIN.aspx) | [Alterar Palavra-chave](https://appls.portalautarquico.pt/DGALAplicacoes/ChangePassword2.aspx) | [Cartão do Cidadão](https://appls.portalautarquico.pt/DGALAplicacoes/Cidadao_Screen.aspx) | Sessão Termina em 29:50 min | [Terminar Sessão](javascript:__doPostBack()

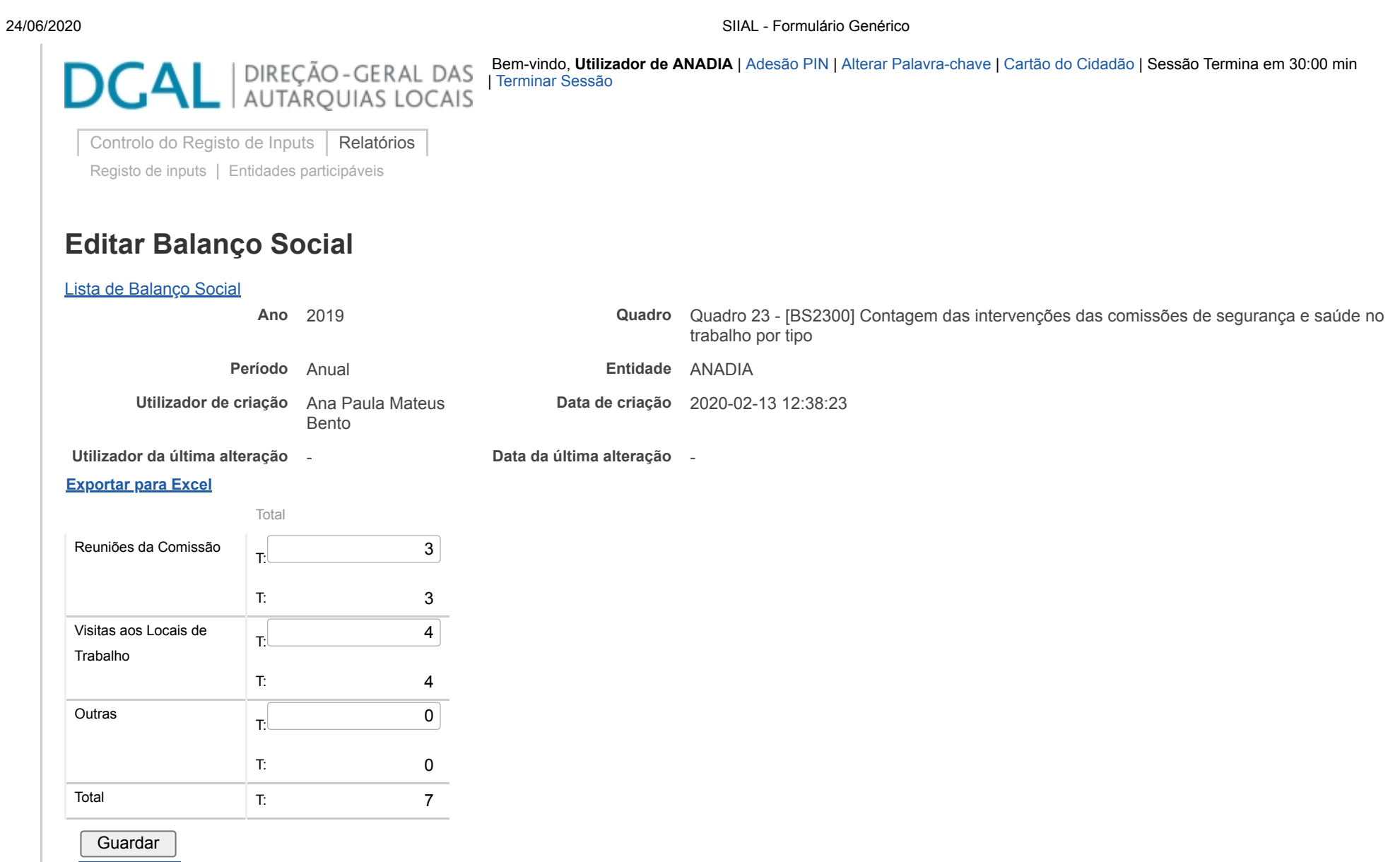

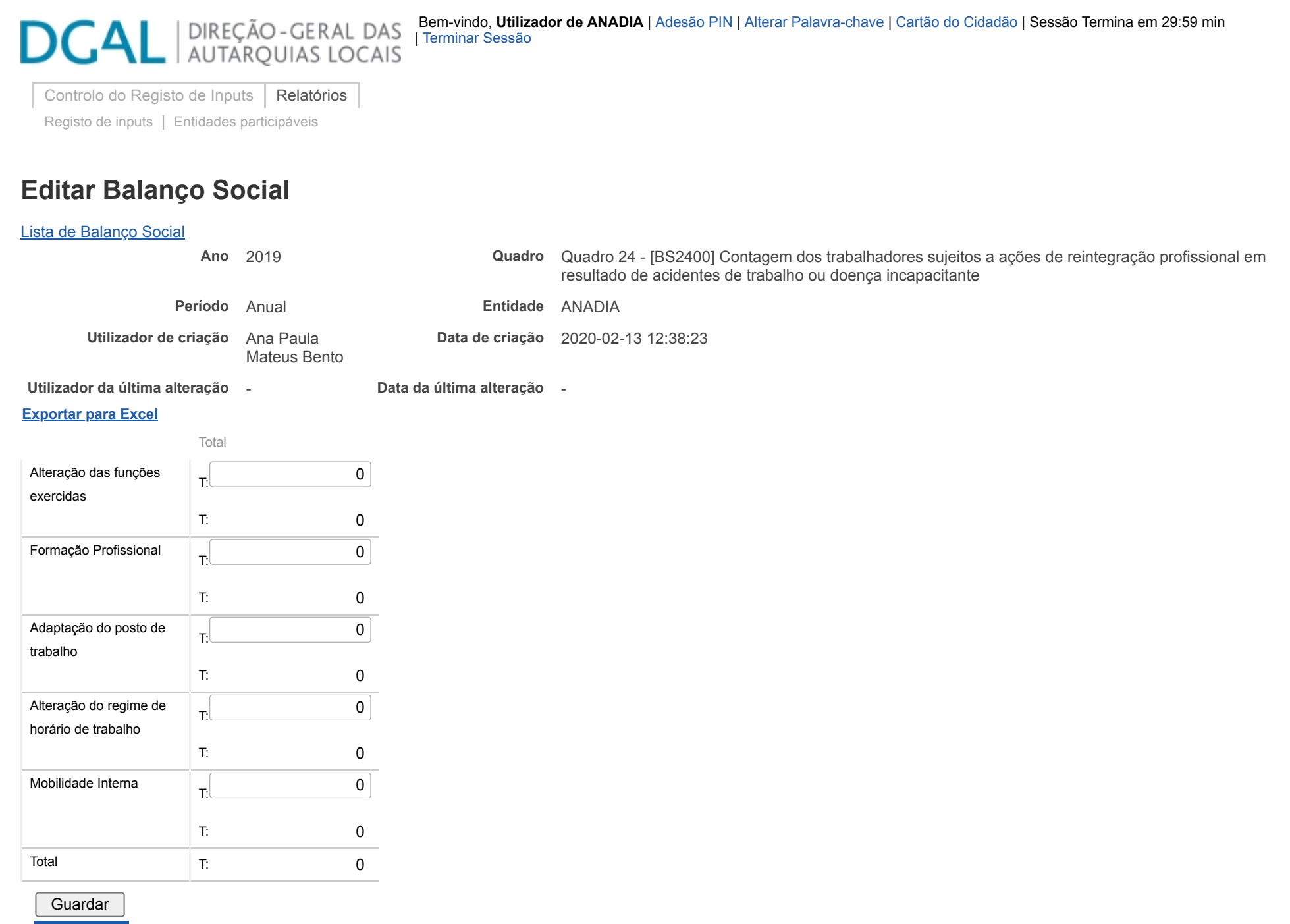

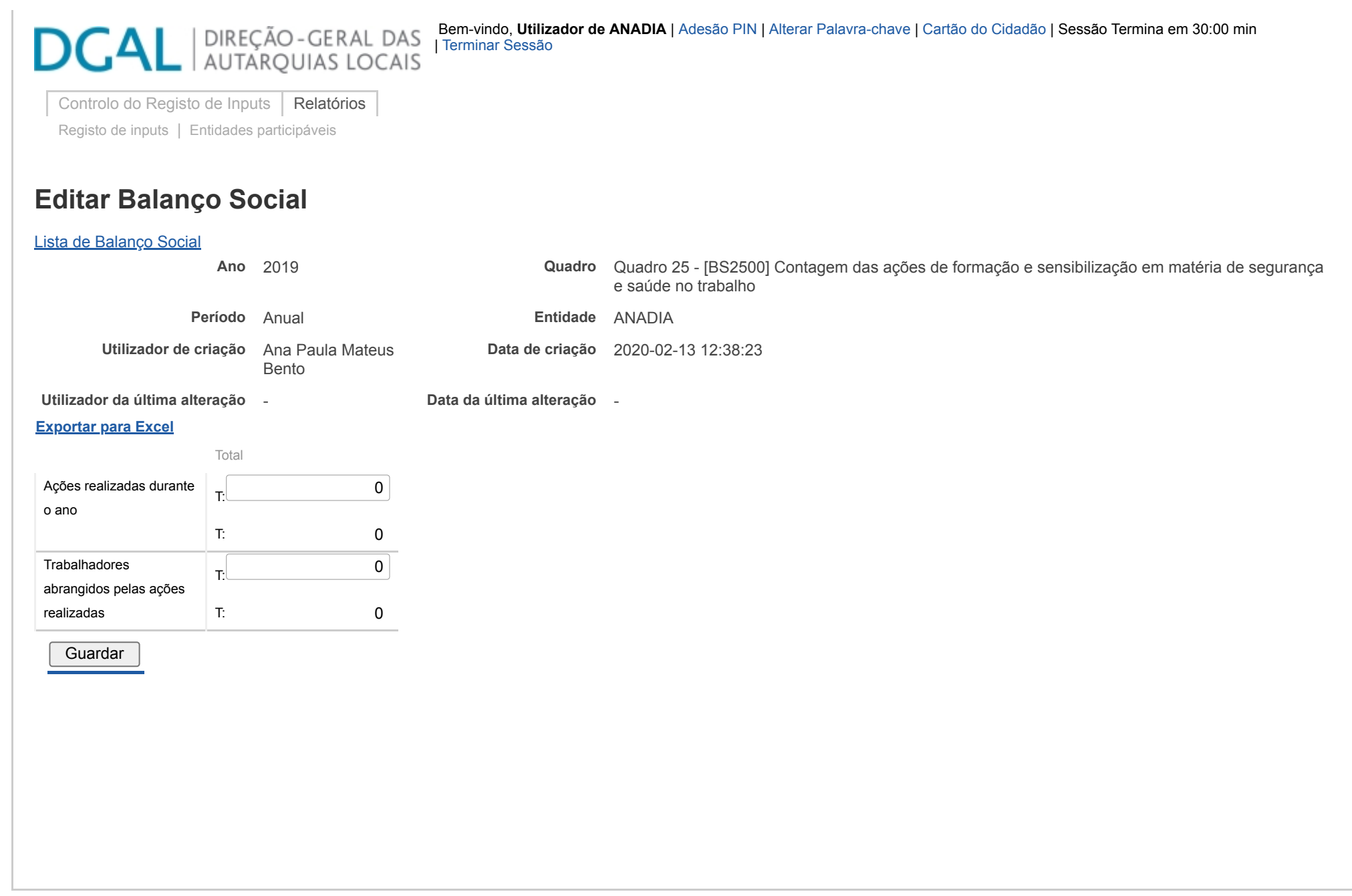

# **DCAL DIREÇÃO-GERAL DAS**

[Controlo do Registo de Inputs](https://appls.portalautarquico.pt/SIIALCentral/Inputs_List.aspx) | [Relatórios](https://appls.portalautarquico.pt/SIIALCentral/VerRelatoriosProducao.aspx) [Registo](https://appls.portalautarquico.pt/SIIALCentral/Inputs_List.aspx) de inputs | Entidades [participáveis](https://appls.portalautarquico.pt/SIIALCentral/EntidadesParticipaveis_List.aspx)

## **Editar Balanço Social**

#### [Lista de Balanço Social](https://appls.portalautarquico.pt/SIIALInputs4/GenericoForm.aspx?ModoLeitura=False&InputRegistoId=1892657)

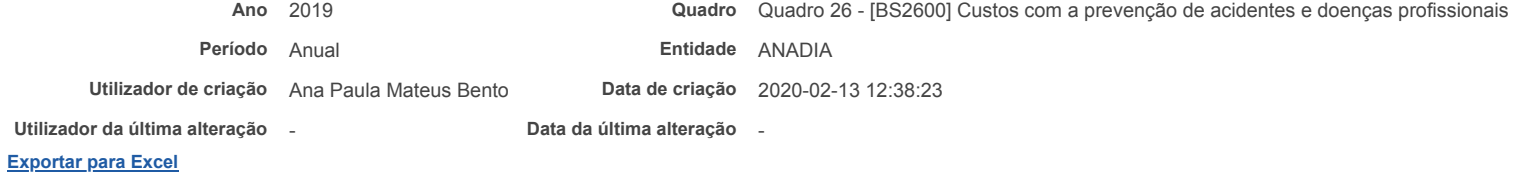

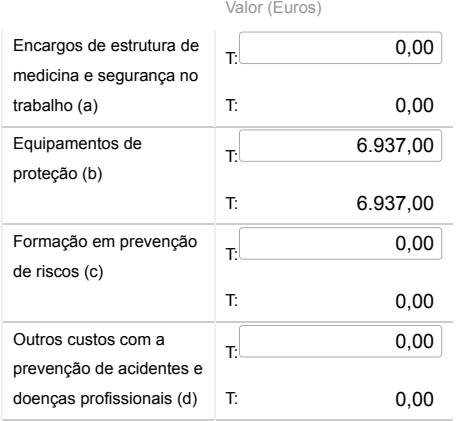

#### Notas:

a) Encargos na organização dos serviços de segurança e saúde no trabalho e encargos na organização/modificação dos espaços de trabalho;

b) Encargos na aquisição de bens ou equipamentos;

c) Encargos na formação, informação e consulta

d) Inclui os custos com a identificação, avaliação e controlo dos fatores de risco

#### **Guardar**

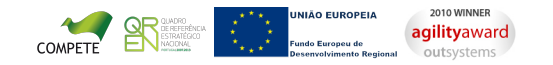

## **DCAL DIREÇÃO-GERAL DAS**

[Controlo do Registo de Inputs](https://appls.portalautarquico.pt/SIIALCentral/Inputs_List.aspx) | [Relatórios](https://appls.portalautarquico.pt/SIIALCentral/VerRelatoriosProducao.aspx) [Registo](https://appls.portalautarquico.pt/SIIALCentral/Inputs_List.aspx) de inputs | Entidades [participáveis](https://appls.portalautarquico.pt/SIIALCentral/EntidadesParticipaveis_List.aspx)

## **Editar Balanço Social**

#### [Lista de Balanço Social](https://appls.portalautarquico.pt/SIIALInputs4/GenericoForm.aspx?ModoLeitura=False&InputRegistoId=1892657)

**Ano** 2019 **Quadro** Quadro 27 - [BS2700] Contagem das ações de formação profissional por tipo segundo a duração da ação

Bem-vindo, Utilizador de ANADIA | [Adesão PIN](https://appls.portalautarquico.pt/DGALAplicacoes/AdesaoPIN.aspx) | [Alterar Palavra-chave](https://appls.portalautarquico.pt/DGALAplicacoes/ChangePassword2.aspx) | [Cartão do Cidadão](https://appls.portalautarquico.pt/DGALAplicacoes/Cidadao_Screen.aspx) | Sessão Termina em 30:00 min | [Terminar Sessão](javascript:__doPostBack()

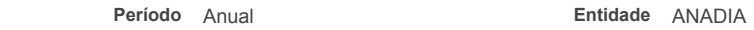

**Utilizador de criação** Ana Paula Mateus Bento **Data de criação** 2020-02-13 12:38:23

**Utilizador da última alteração** - **Data da última alteração** -

#### **[Exportar para Excel](javascript:__doPostBack()**

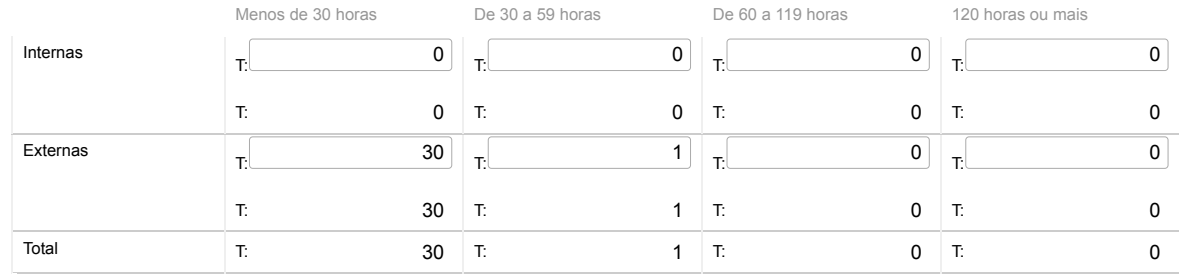

#### Nota:

Relativamente às ações de formação realizadas durante o ano e em que tenham participado os trabalhadores do serviço, considerar como:

Ação interna - organizada pela entidade

Ação externa - organizada por outras entidades

N.º de participações = n.º de trabalhadores na ação 1 + n.º de trabalhadores na ação 2 + … + n.º de trabalhadores na ação n

(exemplo: se o mesmo trabalhador participou em 2 ações diferentes ou iguais com datas diferentes, conta como duas participações)

Guardar

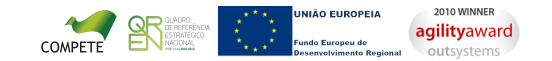

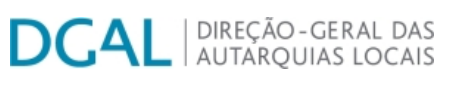

[Controlo do Registo de Inputs](https://appls.portalautarquico.pt/SIIALCentral/Inputs_List.aspx) | [Relatórios](https://appls.portalautarquico.pt/SIIALCentral/VerRelatoriosProducao.aspx) [Registo](https://appls.portalautarquico.pt/SIIALCentral/Inputs_List.aspx) de inputs | Entidades [participáveis](https://appls.portalautarquico.pt/SIIALCentral/EntidadesParticipaveis_List.aspx)

Bem-vindo, **Utilizador de ANADIA** | [Adesão PIN](https://appls.portalautarquico.pt/DGALAplicacoes/AdesaoPIN.aspx) | [Alterar Palavra-chave](https://appls.portalautarquico.pt/DGALAplicacoes/ChangePassword2.aspx) | [Cartão do Cidadão](https://appls.portalautarquico.pt/DGALAplicacoes/Cidadao_Screen.aspx) | Sessão Termina em 30:00 min | [Terminar Sessão](javascript:__doPostBack()

### **Editar Balanço Social**

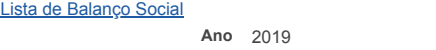

**Ano** 2019 **Quadro** Quadro 28 - [BS2800] Contagem dos participantes em ações de formação profissional por cargo / carreira segundo o tipo de ação

**Período** Anual **Entidade** ANADIA

**Utilizador de criação** Ana Paula Mateus Bento **Data de criação** 2020-02-13 12:38:23

**Utilizador da última alteração** - **Data da última alteração** -

**[Exportar para Excel](javascript:__doPostBack()**

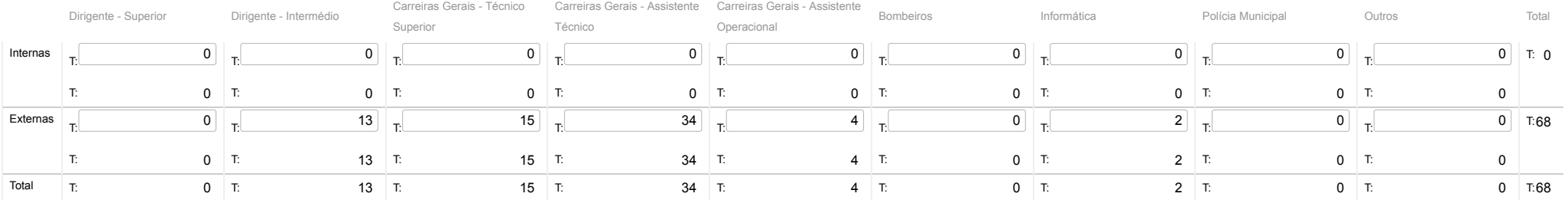

**Guardar** 

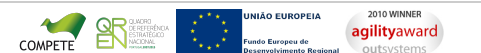

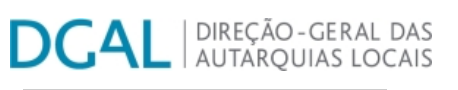

[Controlo do Registo de Inputs](https://appls.portalautarquico.pt/SIIALCentral/Inputs_List.aspx) | [Relatórios](https://appls.portalautarquico.pt/SIIALCentral/VerRelatoriosProducao.aspx) [Registo](https://appls.portalautarquico.pt/SIIALCentral/Inputs_List.aspx) de inputs | Entidades [participáveis](https://appls.portalautarquico.pt/SIIALCentral/EntidadesParticipaveis_List.aspx)

Bem-vindo, Utilizador de ANADIA | [Adesão PIN](https://appls.portalautarquico.pt/DGALAplicacoes/AdesaoPIN.aspx) | [Alterar Palavra-chave](https://appls.portalautarquico.pt/DGALAplicacoes/ChangePassword2.aspx) | [Cartão do Cidadão](https://appls.portalautarquico.pt/DGALAplicacoes/Cidadao_Screen.aspx) | Sessão Termina em 30:00 min | [Terminar Sessão](javascript:__doPostBack()

### **Editar Balanço Social**

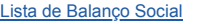

**Ano** 2019 **Quadro** Quadro 29 - [BS2900] Contagem das horas dispendidas em ações de formação profissional por cargo / carreira segundo o tipo de ação **Período** Anual **Entidade** ANADIA **Utilizador de criação** Ana Paula Mateus Bento **Data de criação** 2020-02-13 12:38:23

**Utilizador da última alteração** - **Data da última alteração** -

**[Exportar para Excel](javascript:__doPostBack()**

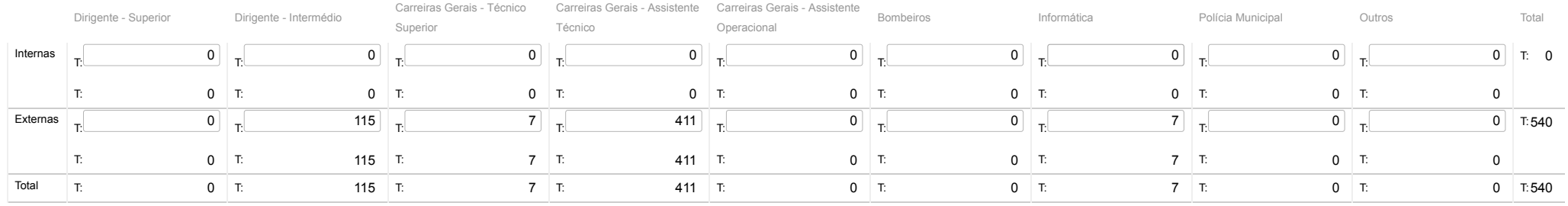

Guardar

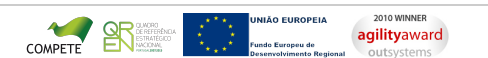

# **DCAL DIREÇÃO-GERAL DAS**

[Controlo do Registo de Inputs](https://appls.portalautarquico.pt/SIIALCentral/Inputs_List.aspx) | [Relatórios](https://appls.portalautarquico.pt/SIIALCentral/VerRelatoriosProducao.aspx) [Registo](https://appls.portalautarquico.pt/SIIALCentral/Inputs_List.aspx) de inputs | Entidades [participáveis](https://appls.portalautarquico.pt/SIIALCentral/EntidadesParticipaveis_List.aspx)

## **Editar Balanço Social**

[Lista de Balanço Social](https://appls.portalautarquico.pt/SIIALInputs4/GenericoForm.aspx?ModoLeitura=False&InputRegistoId=1892657)

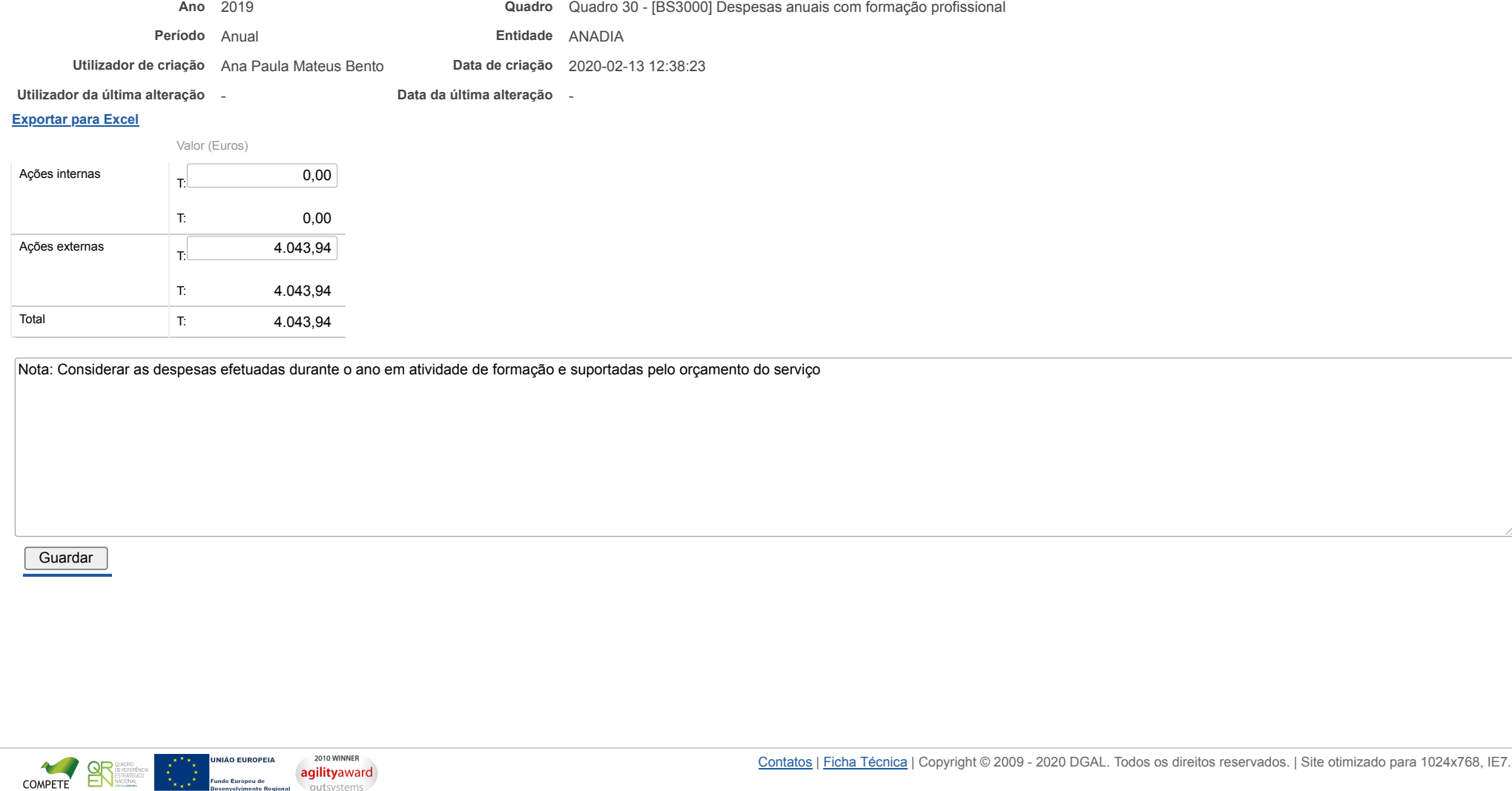

**Exercípio Europeu de** 

outsystems

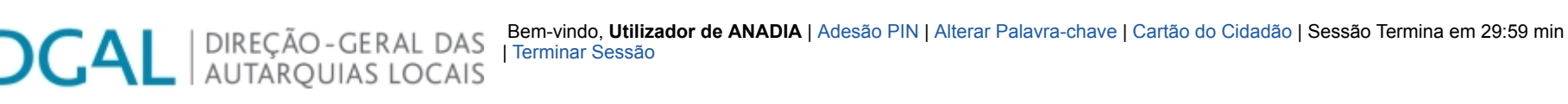

[Controlo do Registo de Inputs](https://appls.portalautarquico.pt/SIIALCentral/Inputs_List.aspx) | [Relatórios](https://appls.portalautarquico.pt/SIIALCentral/VerRelatoriosProducao.aspx) [Registo](https://appls.portalautarquico.pt/SIIALCentral/Inputs_List.aspx) de inputs | Entidades [participáveis](https://appls.portalautarquico.pt/SIIALCentral/EntidadesParticipaveis_List.aspx)

## **Editar Balanço Social**

### [Lista de Balanço Social](https://appls.portalautarquico.pt/SIIALInputs4/GenericoForm.aspx?ModoLeitura=False&InputRegistoId=1892657)

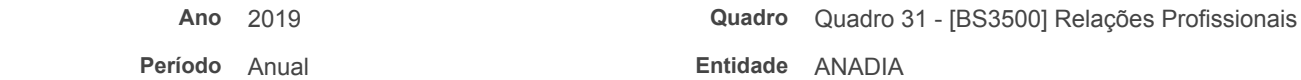

**Utilizador de criação** Ana Paula Mateus Bento **Data de criação** 2020-02-13 12:38:23

**Utilizador da última alteração** - **Data da última alteração** -

#### **[Exportar para Excel](javascript:__doPostBack()**

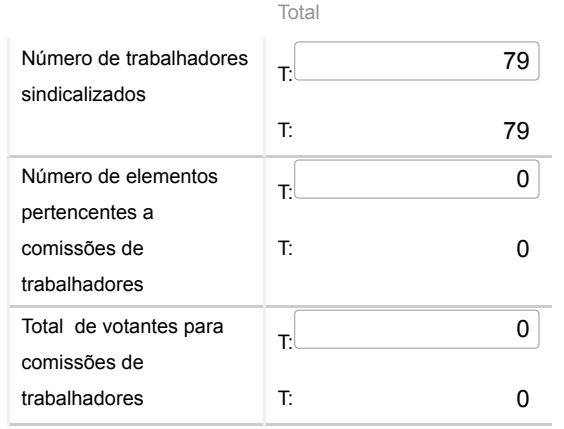

Guardar

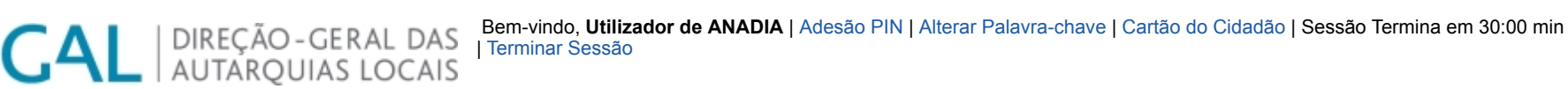

[Controlo do Registo de Inputs](https://appls.portalautarquico.pt/SIIALCentral/Inputs_List.aspx) | [Relatórios](https://appls.portalautarquico.pt/SIIALCentral/VerRelatoriosProducao.aspx) [Registo](https://appls.portalautarquico.pt/SIIALCentral/Inputs_List.aspx) de inputs | Entidades [participáveis](https://appls.portalautarquico.pt/SIIALCentral/EntidadesParticipaveis_List.aspx)

## **Editar Balanço Social**

### [Lista de Balanço Social](https://appls.portalautarquico.pt/SIIALInputs4/GenericoForm.aspx?ModoLeitura=False&InputRegistoId=1892657)

**Ano** 2019 **Quadro** Quadro 32 - [BS3200] Disciplina

**Período** Anual **Entidade** ANADIA

**Utilizador de criação** Ana Paula Mateus Bento **Data de criação** 2020-02-13 12:38:24

**Utilizador da última alteração** - **Data da última alteração** -

#### **[Exportar para Excel](javascript:__doPostBack()**

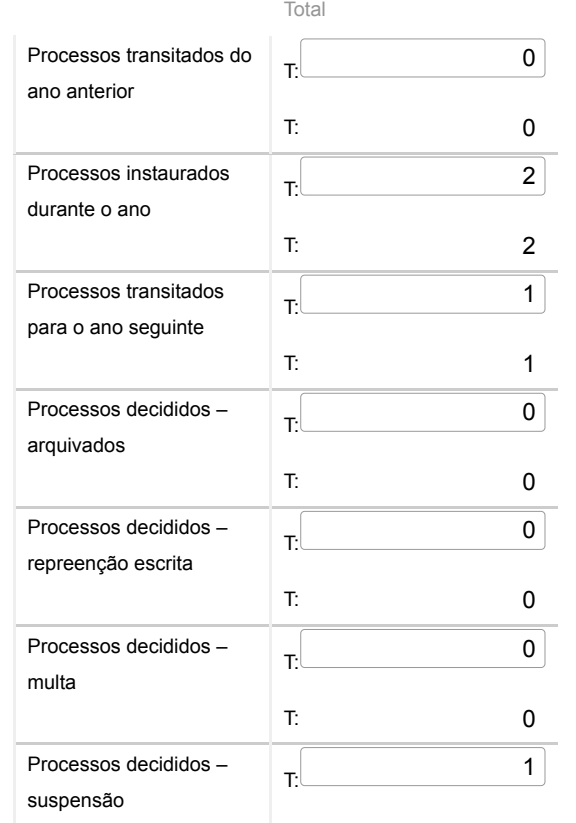

\* \*<br>\* \* Fundo Europeu de<br>\* \* \* Desenvolvimento Regional

#### 24/06/2020 SIIAL - Formulário Genérico

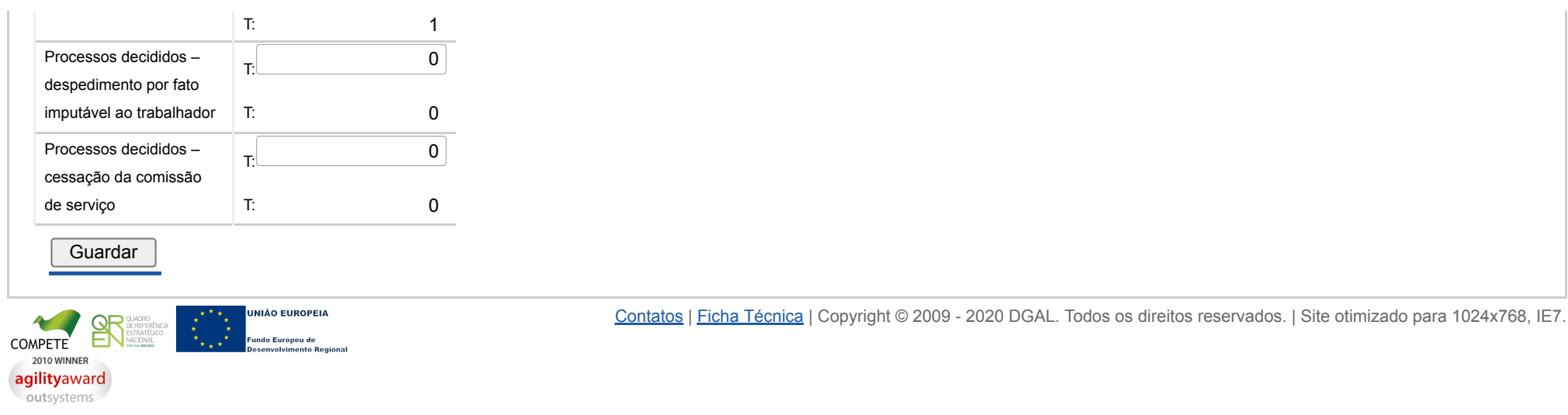

## **DCAL DIREÇÃO-GERAL DAS**

[Controlo do Registo de Inputs](https://appls.portalautarquico.pt/SIIALCentral/Inputs_List.aspx) | [Relatórios](https://appls.portalautarquico.pt/SIIALCentral/VerRelatoriosProducao.aspx) [Registo](https://appls.portalautarquico.pt/SIIALCentral/Inputs_List.aspx) de inputs | Entidades [participáveis](https://appls.portalautarquico.pt/SIIALCentral/EntidadesParticipaveis_List.aspx)

## **Editar Balanço Social**

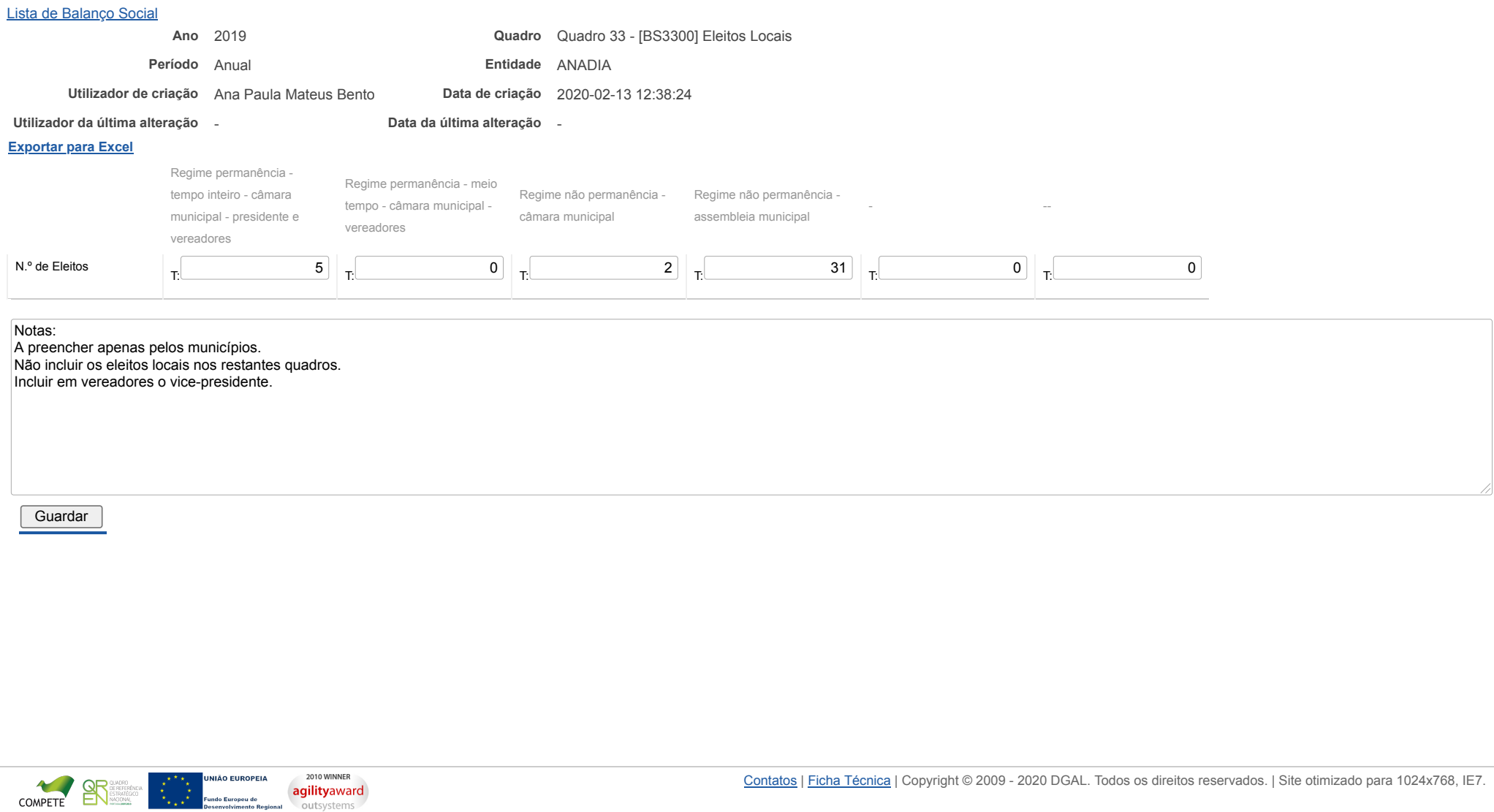

## **DCAL DIREÇÃO-GERAL DAS**

[Controlo do Registo de Inputs](https://appls.portalautarquico.pt/SIIALCentral/Inputs_List.aspx) | [Relatórios](https://appls.portalautarquico.pt/SIIALCentral/VerRelatoriosProducao.aspx) [Registo](https://appls.portalautarquico.pt/SIIALCentral/Inputs_List.aspx) de inputs | Entidades [participáveis](https://appls.portalautarquico.pt/SIIALCentral/EntidadesParticipaveis_List.aspx)

## **Editar Balanço Social**

#### [Lista de Balanço Social](https://appls.portalautarquico.pt/SIIALInputs4/GenericoForm.aspx?ModoLeitura=False&InputRegistoId=1892657)

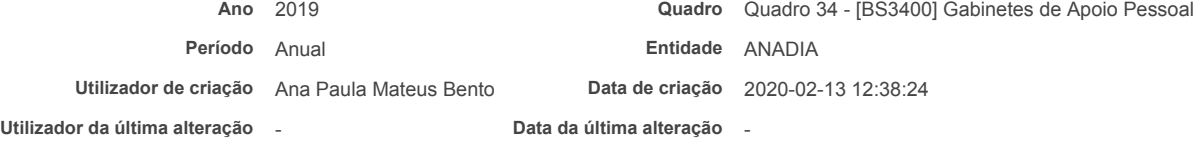

#### **[Exportar para Excel](javascript:__doPostBack()**

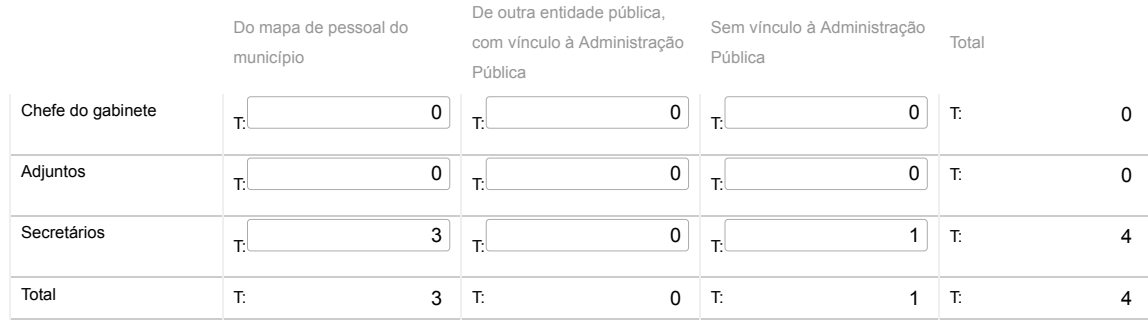

#### Nota:

Nos termos e limites previstos no art.º 42.º da Lei n.º 75/2013, de 12/9. Os GAP são também incluídos nos quadros 1 a 4

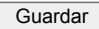

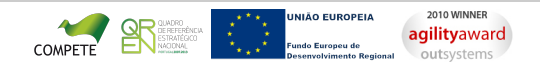

### | DIREÇÃO - GERAL DAS<br>| AUTARQUIAS LOCAIS **DCAL**

[Controlo do Registo de Inputs](https://appls.portalautarquico.pt/SIIALCentral/Inputs_List.aspx) | [Relatórios](https://appls.portalautarquico.pt/SIIALCentral/VerRelatoriosProducao.aspx) [Registo](https://appls.portalautarquico.pt/SIIALCentral/Inputs_List.aspx) de inputs | Entidades [participáveis](https://appls.portalautarquico.pt/SIIALCentral/EntidadesParticipaveis_List.aspx)

### **Editar Balanço Social**

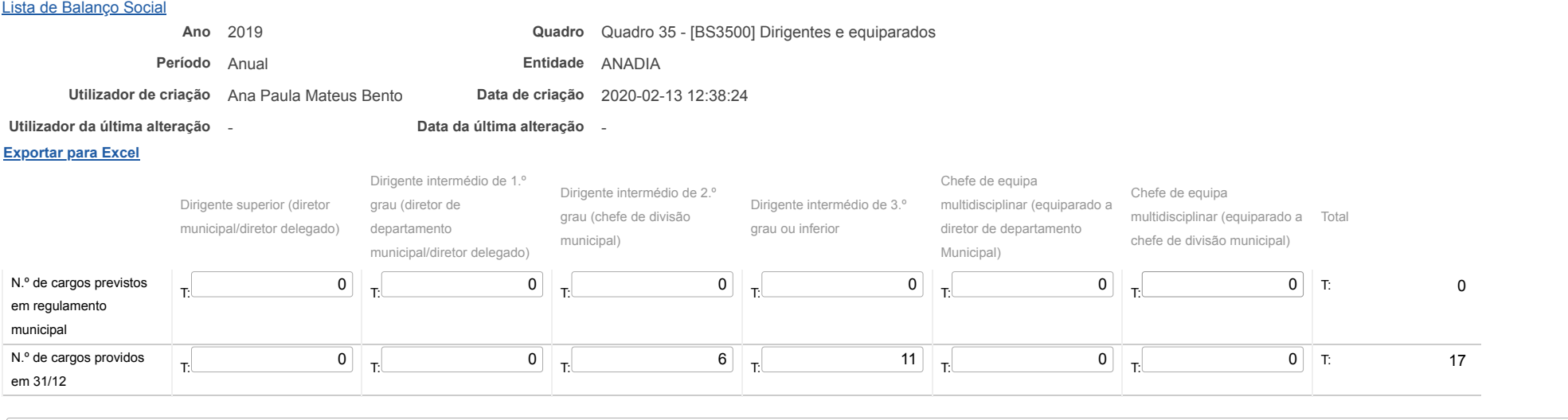

#### Notas:

#### Informação incluída nos restantes quadros

Não incluir eleitos locais, coordenadores técnicos, encarregados gerais operacionais e coordenadores de equipa de projeto

Considerar como providos os cargos cujos dirigentes se encontrem designados em comissão de serviço, em regime de substituição ou em gestão corrente

Nos serviços municipalizados a informação sobre os cargos previstos deve-se entender no regulamento dos próprios serviços Ainda para os SM, considerar o diretor delegado em Dirigente Superior ou Intermédio de 1º grau, de acordo com a equiparação deliberada pela CM

Guardar

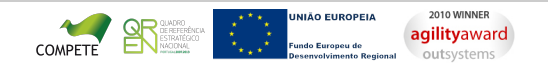